# **DPDispatcher**

**Deep Modeling**

**Feb 08, 2022**

# **CONTENTS:**

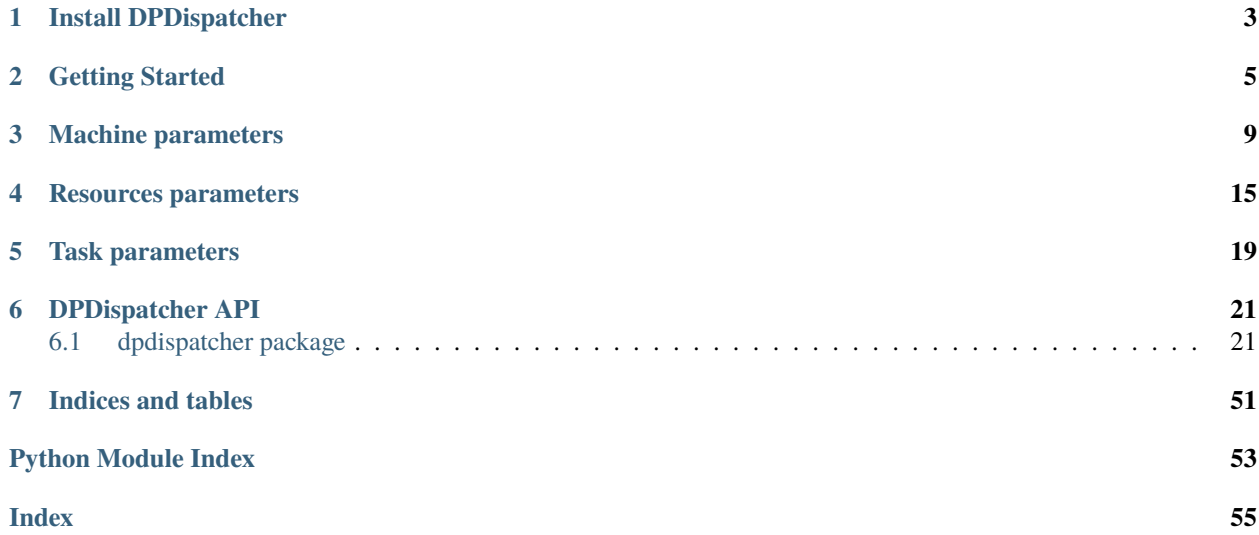

DPDispatcher is a Python package used to generate HPC (High Performance Computing) scheduler systems (Slurm/PBS/LSF/dpcloudserver) jobs input scripts and submit these scripts to HPC systems and poke until they finish.

DPDispatcher will monitor (poke) until these jobs finish and download the results files (if these jobs is running on remote systems connected by SSH).

**CHAPTER**

**ONE**

## **INSTALL DPDISPATCHER**

<span id="page-6-0"></span>DPDispatcher can installed by pip:

pip install dpdispatcher

### **CHAPTER**

## **GETTING STARTED**

<span id="page-8-0"></span>DPDispatcher provides the following classes:

- Task class, which represents a command to be run on batch job system, as well as the essential files need by the command.
- Submission class, which represents a collection of jobs defined by the HPC system. And there may be common files to be uploaded by them. DPDispatcher will create and submit these jobs when a submission instance execute run\_submission method. This method will poke until the jobs finish and return.
- Job class, a class used by Submission class, which represents a job on the HPC system. Submission will generate jobs' submitting scripts used by HPC systems automatically with the Task and Resources
- Resources class, which represents the computing resources for each job within a submission.

You can use DPDispatcher in a Python script to submit five tasks:

```
from dpdispatcher import Machine, Resources, Task, Submission
machine = Machine.load_from_json('machine.json')
resources = Resources.load_from_json('resources.json')
task0 = Task.load_from_json('task.json')
task1 = Task(command='cat example.txt', task_work_path='dir1/', forward_files=['example.
˓→txt'], backward_files=['out.txt'], outlog='out.txt')
task2 = Task(command='cat example.txt', task_work_path='dir2/', forward_files=['example.
˓→txt'], backward_files=['out.txt'], outlog='out.txt')
task3 = Task(command='cat example.txt', task_work_path='dir3/', forward_files=['example.
˓→txt'], backward_files=['out.txt'], outlog='out.txt')
task4 = Task(command='cat example.txt', task_work_path='dir4/', forward_files=['example.
˓→txt'], backward_files=['out.txt'], outlog='out.txt')
task_list = [task0, task1, task2, task3, task4]
submission = Submission(work_base='lammps_md_300K_5GPa/',
    machine=machine,
    resources=reasources,
    task_list=task_list,
    forward_common_files=['graph.pb'],
    backward_common_files=[]
)
submission.run_submission()
```
where machine. json is

```
{
    "batch_type": "Slurm",
    "context_type": "SSHContext",
    "local_root" : "/home/user123/workplace/22_new_project/",
    "remote_root": "/home/user123/dpdispatcher_work_dir/",
    "remote_profile":{
        "hostname": "39.106.xx.xxx",
        "username": "user123",
        "port": 22,
        "timeout": 10
   }
}
```
resources.json is

```
{
    "number_node": 1,
    "cpu_per_node": 4,
    "gpu_per_node": 1,
    "queue_name": "GPUV100",
    "group_size": 5
}
```
and task.json is

```
{
    "command": "lmp -i input.lammps",
    "task_work_path": "bct-0/",
    "forward_files": [
        "conf.lmp",
        "input.lammps"
    ],
    "backward_files": [
        "log.lammps"
    ],
    "outlog": "log",
    "errlog": "err",
}
```
You may also submit mutiple GPU jobs: complex resources example

```
resources = Resources(
   number_node=1,
   cpu_per_node=4,
   gpu_per_node=2,
   queue_name="GPU_2080Ti",
   group_size=4,
   custom_flags=[
        "#SBATCH --nice=100",
        "#SBATCH --time=24:00:00"
   ],
   strategy={
```
(continues on next page)

(continued from previous page)

```
# used when you want to add CUDA_VISIBLE_DIVECES automatically
    "if_cuda_multi_devices": True
},
para_deg=1,
# will unload these modules before running tasks
module_unload_list=["singularity"],
# will load these modules before running tasks
module_list=["singularity/3.0.0"],
# will source the environment files before running tasks
source_list=["./slurm_test.env"],
# the envs option is used to export environment variables
# And it will generate a line like below.
# export DP_DISPATCHER_EXPORT=test_foo_bar_baz
envs={"DP_DISPATCHER_EXPORT": "test_foo_bar_baz"},
```
)

The details of parameters can be found in *[Machine Parameters](#page-12-0)*, *[Resources Parameters](#page-18-0)*, and *[Task Parameters](#page-22-0)*.

### **CHAPTER**

### **THREE**

### **MACHINE PARAMETERS**

### <span id="page-12-0"></span>**machine:**

type: dict argument path: machine

### **batch\_type:**

type: str

argument path: machine/batch\_type

The batch job system type. Option: Shell, DistributedShell, PBS, LSF, Lebesgue, DpCloudServer, Slurm, Torque, SlurmJobArray

### **local\_root:**

type: str argument path: machine/local\_root

The dir where the tasks and relating files locate. Typically the project dir.

### **remote\_root:**

type: str, optional

argument path: machine/remote\_root

The dir where the tasks are executed on the remote machine. Only needed when context is not lazy-local.

### **clean\_asynchronously:**

type: bool, optional, default: False

argument path: machine/clean\_asynchronously

Clean the remote directory asynchronously after the job finishes.

Depending on the value of *context\_type*, different sub args are accepted.

### **context\_type:**

type: str (flag key)

argument path: machine/context\_type

possible choices: SSHContext, DpCloudServerContext, HDFSContext, LebesgueContext, LazyLocalContext, LocalContext

The connection used to remote machine. Option: LebesgueContext, DpCloudServerContext, SSHContext, HDFSContext, LocalContext, LazyLocalContext

When *context\_type* is set to SSHContext (or its aliases sshcontext, SSH, ssh):

#### **remote\_profile:**

type: dict

argument path: machine[SSHContext]/remote\_profile

The information used to maintain the connection with remote machine.

### **hostname:**

type: str

argument path: machine[SSHContext]/remote\_profile/hostname

hostname or ip of ssh connection.

### **username:**

type: str argument path: machine[SSHContext]/remote\_profile/username username of target linux system

### **password:**

type: str, optional argument path: machine[SSHContext]/remote\_profile/password password of linux system

### **port:**

type: int, optional, default: 22 argument path: machine[SSHContext]/remote\_profile/port

ssh connection port.

### **key\_filename:**

type: NoneType | str, optional, default: None argument path: machine[SSHContext]/remote\_profile/key\_filename

key filename used by ssh connection. If left None, find key in ~/.ssh or use password for login

### **passphrase:**

type: NoneType | str, optional, default: None argument path: machine[SSHContext]/remote\_profile/passphrase

passphrase of key used by ssh connection

### **timeout:**

type: int, optional, default: 10 argument path: machine[SSHContext]/remote\_profile/timeout

timeout of ssh connection

### **totp\_secret:**

type: NoneType | str, optional, default: None argument path: machine[SSHContext]/remote\_profile/totp\_secret

Time-based one time password secret. It should be a base32-encoded string extracted from the 2D code.

When *context\_type* is set to DpCloudServerContext (or its aliases dpcloudservercontext, DpCloudServer, dpcloudserver):

### **remote\_profile:**

```
type: dict
```
argument path: machine[DpCloudServerContext]/remote\_profile

The information used to maintain the connection with remote machine.

### **email:**

type: str

argument path: machine[DpCloudServerContext]/remote\_profile/email Email

### **password:**

type: str

argument path: machine[DpCloudServerContext]/remote\_profile/password

Password

### **program\_id:**

type: int

argument path: machine[DpCloudServerContext]/remote\_profile/program\_id Program ID

### **input\_data:**

type: dict

argument path: machine[DpCloudServerContext]/remote\_profile/input\_data

Configuration of job

### **job\_name:**

type: str, optional argument path: machine[DpCloudServerContext]/remote\_profile/input\_data/job\_name

Job name

### **image\_name:**

type: str, optional argument path: machine[DpCloudServerContext]/remote\_profile/input\_data/image\_name

Name of the image which run the job, optional when platform is not ali/oss.

### **disk\_size:**

type: str, optional argument path: machine[DpCloudServerContext]/remote\_profile/input\_data/disk\_size disk size (GB), optional when platform is not ali/oss.

#### **scass\_type:**

type: str argument path: machine[DpCloudServerContext]/remote\_profile/input\_data/scass\_type machine configuration.

### **platform:**

type: str argument path: machine[DpCloudServerContext]/remote\_profile/input\_data/platform Job run in which platform.

#### **log\_file:**

type: str, optional argument path: machine[DpCloudServerContext]/remote\_profile/input\_data/log\_file

location of log file.

### **checkpoint\_files:**

type: list | str, optional

argument path:

machine[DpCloudServerContext]/remote\_profile/input\_data/checkpoint\_files

location of checkpoint files when it is list type. record file changes when it is string value 'sync\_files'

### **checkpoint\_time:**

type: int, optional, default: 15 argument path: machine[DpCloudServerContext]/remote\_profile/input\_data/checkpoint\_time interval of checkpoint data been stored minimum 15.

### **backward\_files:**

type: list, optional argument path: machine[DpCloudServerContext]/remote\_profile/input\_data/backward\_files which files to be uploaded to remote resources. Upload all the files when it is None or empty.

When *context\_type* is set to HDFSContext (or its aliases hdfscontext, HDFS, hdfs):

### **remote\_profile:**

type: dict, optional

argument path: machine[HDFSContext]/remote\_profile

The information used to maintain the connection with remote machine. This field is empty for this context.

When *context\_type* is set to LebesgueContext (or its aliases lebesguecontext, Lebesgue, lebesgue):

#### **remote\_profile:**

```
type: dict
argument path: machine[LebesgueContext]/remote_profile
The information used to maintain the connection with remote machine.
```
**email:**

```
type: str
argument path: machine[LebesgueContext]/remote_profile/email
Email
```
**password:**

type: str argument path: machine[LebesgueContext]/remote\_profile/password

## Password

### **program\_id:**

type: int

argument path: machine[LebesgueContext]/remote\_profile/program\_id

Program ID

### **input\_data:**

type: dict

argument path: machine[LebesgueContext]/remote\_profile/input\_data

Configuration of job

### **job\_name:**

type: str, optional argument path: machine[LebesgueContext]/remote\_profile/input\_data/job\_name Job name

#### **image\_name:**

type: str, optional argument path: machine[LebesgueContext]/remote\_profile/input\_data/image\_name Name of the image which run the job, optional when platform is not ali/oss.

#### **disk\_size:**

type: str, optional argument path: machine[LebesgueContext]/remote\_profile/input\_data/disk\_size disk size (GB), optional when platform is not ali/oss.

#### **scass\_type:**

type: str

argument path: machine[LebesgueContext]/remote\_profile/input\_data/scass\_type machine configuration.

### **platform:**

type: str argument path: machine[LebesgueContext]/remote\_profile/input\_data/platform Job run in which platform.

#### **log\_file:**

type: str, optional argument path: machine[LebesgueContext]/remote\_profile/input\_data/log\_file location of log file.

#### **checkpoint\_files:**

type: list | str, optional argument path: machine[LebesgueContext]/remote\_profile/input\_data/checkpoint\_files location of checkpoint files when it is list type. record file changes when it is string value 'sync\_files'

### **checkpoint\_time:**

type: int, optional, default: 15 argument path: machine[LebesgueContext]/remote\_profile/input\_data/checkpoint\_time interval of checkpoint data been stored minimum 15.

**backward\_files:**

type: list, optional argument path: machine[LebesgueContext]/remote\_profile/input\_data/backward\_files

which files to be uploaded to remote resources. Upload all the files when it is None or empty.

When *context\_type* is set to LazyLocalContext (or its aliases lazylocalcontext, LazyLocal, lazylocal):

### **remote\_profile:**

type: dict, optional argument path: machine[LazyLocalContext]/remote\_profile

The information used to maintain the connection with remote machine. This field is empty for this context.

When *context\_type* is set to LocalContext (or its aliases localcontext, Local, local):

### **remote\_profile:**

type: dict, optional argument path: machine[LocalContext]/remote\_profile

The information used to maintain the connection with remote machine. This field is empty for this context.

### **CHAPTER**

## **FOUR**

## **RESOURCES PARAMETERS**

#### <span id="page-18-0"></span>**resources:**

type: dict argument path: resources

### **number\_node:**

type: int argument path: resources/number\_node

The number of node need for each *job*

### **cpu\_per\_node:**

type: int argument path: resources/cpu\_per\_node cpu numbers of each node assigned to each job.

### **gpu\_per\_node:**

type: int argument path: resources/gpu\_per\_node

gpu numbers of each node assigned to each job.

### **queue\_name:**

type: str argument path: resources/queue\_name

The queue name of batch job scheduler system.

### **group\_size:**

type: int argument path: resources/group\_size

The number of *tasks* in a *job*.

### **custom\_flags:**

type: list, optional argument path: resources/custom\_flags

The extra lines pass to job submitting script header

### **strategy:**

type: dict, optional

argument path: resources/strategy

strategies we use to generation job submitting scripts.

### **if\_cuda\_multi\_devices:**

type: bool, optional, default: True argument path: resources/strategy/if\_cuda\_multi\_devices

### **para\_deg:**

type: int, optional, default: 1 argument path: resources/para\_deg

Decide how many tasks will be run in parallel.

#### **source\_list:**

type: list, optional, default: []

argument path: resources/source\_list

The env file to be sourced before the command execution.

### **module\_purge:**

type: bool, optional, default: False

argument path: resources/module\_purge

Remove all modules on HPC system before module load (module\_list)

#### **module\_unload\_list:**

type: list, optional, default: [] argument path: resources/module\_unload\_list

The modules to be unloaded on HPC system before submitting jobs

#### **module\_list:**

type: list, optional, default: []

argument path: resources/module\_list

The modules to be loaded on HPC system before submitting jobs

#### **envs:**

type: dict, optional, default: {} argument path: resources/envs

The environment variables to be exported on before submitting jobs

#### **wait\_time:**

type: int | float, optional, default: 0 argument path: resources/wait\_time

The waitting time in second after a single *task* submitted

Depending on the value of *batch\_type*, different sub args are accepted.

### **batch\_type:**

type: str (flag key) argument path: resources/batch\_type possible choices: DpCloudServer, SlurmJobArray, Shell, Torque, LSF, PBS, Slurm, Lebesgue, DistributedShell

The batch job system type loaded from machine/batch\_type.

When *batch\_type* is set to DpCloudServer (or its alias dpcloudserver):

### **kwargs:**

type: dict, optional argument path: resources[DpCloudServer]/kwargs

This field is empty for this batch.

When *batch\_type* is set to SlurmJobArray (or its alias slurmjobarray):

### **kwargs:**

type: dict, optional argument path: resources[SlurmJobArray]/kwargs

Extra arguments.

### **custom\_gpu\_line:**

type: NoneType | str, optional, default: None argument path: resources[SlurmJobArray]/kwargs/custom\_gpu\_line

Custom GPU configuration, starting with #SBATCH

When *batch\_type* is set to Shell (or its alias shell):

### **kwargs:**

type: dict, optional

argument path: resources[Shell]/kwargs

This field is empty for this batch.

When *batch\_type* is set to Torque (or its alias torque):

### **kwargs:**

type: dict, optional argument path: resources[Torque]/kwargs

This field is empty for this batch.

When *batch\_type* is set to LSF (or its alias 1sf):

### **kwargs:**

type: dict argument path: resources[LSF]/kwargs

Extra arguments.

### **gpu\_usage:**

type: bool, optional, default: False argument path: resources[LSF]/kwargs/gpu\_usage

Choosing if GPU is used in the calculation step.

### **gpu\_new\_syntax:**

type: bool, optional, default: False argument path: resources[LSF]/kwargs/gpu\_new\_syntax For LFS >= 10.1.0.3, new option -gpu for #BSUB could be used. If False, and old syntax would be used.

### **gpu\_exclusive:**

type: bool, optional, default: True argument path: resources[LSF]/kwargs/gpu\_exclusive

Only take effect when new syntax enabled. Control whether submit tasks in exclusive way for GPU.

#### **custom\_gpu\_line:**

type: NoneType | str, optional, default: None argument path: resources[LSF]/kwargs/custom\_gpu\_line

Custom GPU configuration, starting with #BSUB

When *batch\_type* is set to PBS (or its alias pbs):

### **kwargs:**

type: dict, optional argument path: resources[PBS]/kwargs

This field is empty for this batch.

When *batch\_type* is set to Slurm (or its alias slurm):

### **kwargs:**

type: dict, optional argument path: resources[Slurm]/kwargs

Extra arguments.

#### **custom\_gpu\_line:**

type: NoneType | str, optional, default: None argument path: resources[Slurm]/kwargs/custom\_gpu\_line

Custom GPU configuration, starting with #SBATCH

When *batch\_type* is set to Lebesgue (or its alias lebesgue):

### **kwargs:**

type: dict, optional argument path: resources[Lebesgue]/kwargs

This field is empty for this batch.

When *batch* type is set to DistributedShell (or its alias distributedshell):

#### **kwargs:**

type: dict, optional argument path: resources[DistributedShell]/kwargs

This field is empty for this batch.

### **CHAPTER**

## **FIVE**

## **TASK PARAMETERS**

### <span id="page-22-0"></span>**task:**

type: dict argument path: task

### **command:**

type: str

argument path: task/command

A command to be executed of this task. The expected return code is 0.

### **task\_work\_path:**

type: str argument path: task/task\_work\_path

The dir where the command to be executed.

### **forward\_files:**

type: list argument path: task/forward\_files

The files to be uploaded in task\_work\_path before the task exectued.

### **backward\_files:**

type: list argument path: task/backward\_files

The files to be download to local\_root in task\_work\_path after the task finished

### **outlog:**

type: NoneType | str argument path: task/outlog

The out log file name. redirect from stdout

### **errlog:**

type: NoneType | str argument path: task/errlog

The err log file name. redirect from stderr

### **CHAPTER**

**SIX**

## **DPDISPATCHER API**

## <span id="page-24-4"></span><span id="page-24-1"></span><span id="page-24-0"></span>**6.1 dpdispatcher package**

dpdispatcher.info()

### **6.1.1 Subpackages**

### <span id="page-24-2"></span>**dpdispatcher.dpcloudserver package**

### **Submodules**

### <span id="page-24-3"></span>**dpdispatcher.dpcloudserver.api module**

class dpdispatcher.dpcloudserver.api.API(*email*, *password*) Bases: [object](https://docs.python.org/3/library/functions.html#object)

### **Methods**

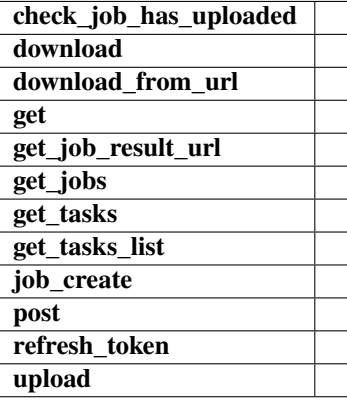

check\_job\_has\_uploaded(*job\_id*)

download(*oss\_file*, *save\_file*, *endpoint*, *bucket\_name*)

download\_from\_url(*url*, *save\_file*)

get(*url*, *params*, *retry=0*)

<span id="page-25-2"></span>get\_job\_result\_url(*job\_id*) get\_jobs(*page=1*, *per\_page=10*) get\_tasks(*job\_id*, *group\_id*, *page=1*, *per\_page=10*) get\_tasks\_list(*group\_id*, *per\_page=30*) job\_create(*job\_type*, *oss\_path*, *input\_data*, *program\_id=None*, *group\_id=None*) post(*url*, *params*, *retry=0*) refresh\_token() upload(*oss\_task\_zip*, *zip\_task\_file*, *endpoint*, *bucket\_name*)

### <span id="page-25-0"></span>**dpdispatcher.dpcloudserver.config module**

### <span id="page-25-1"></span>**dpdispatcher.dpcloudserver.retcode module**

```
class dpdispatcher.dpcloudserver.retcode.RETCODE
     Bases: object
    DATAERR = '2002'
    DBERR = '2000'
     IOERR = '2003'
     NODATA = '2300'
    OK = '0000'
    PARAMERR = '2101'
    PWDERR = '2104'
    REQERR = '2200'
    ROLEERR = '2103'
     THIRDERR = '2001'
     TOKENINVALID = '2100'
    UNDERDEBUG = '2301'
     UNKOWNERR = '2400'
     USERERR = '2102'
     VERIFYERR = '2105'
```
### <span id="page-26-4"></span>**dpdispatcher.dpcloudserver.temp\_test module**

### <span id="page-26-2"></span>**dpdispatcher.dpcloudserver.zip\_file module**

dpdispatcher.dpcloudserver.zip\_file.unzip\_file(*zip\_file*, *out\_dir='./'*) dpdispatcher.dpcloudserver.zip\_file.zip\_file\_list(*root\_path*, *zip\_filename*, *file\_list=[]*)

### **6.1.2 Submodules**

### <span id="page-26-3"></span>**6.1.3 dpdispatcher.JobStatus module**

```
class dpdispatcher.JobStatus.JobStatus(value)
     Bases: enum.IntEnum
```
An enumeration.

```
completing = 6
finished = 5
running = 3terminated = 4unknown = 100unsubmitted = 1waiting = 2
```
### <span id="page-26-1"></span>**6.1.4 dpdispatcher.base\_context module**

```
class dpdispatcher.base_context.BaseContext(*args, **kwargs)
     Bases: object
```
### **Methods**

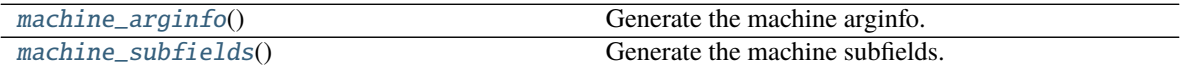

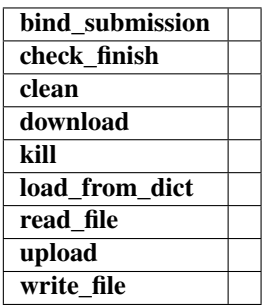

bind\_submission(*submission*)

```
check_finish(proc)
clean()
download(submission, check_exists=False, mark_failure=True, back_error=False)
kill(proc)
classmethod load_from_dict(context_dict)
classmethod machine_arginfo() \rightarrow dargs.dargs.Argument
    Generate the machine arginfo.
        Returns
           Argument machine arginfo
classmethod machine_subfields() \rightarrowList[dargs.dargs.Argument]
    Generate the machine subfields.
       Returns
           list[Argument] machine subfields
options = {'DpCloudServerContext', 'HDFSContext', 'LazyLocalContext',
'LebesgueContext', 'LocalContext', 'SSHContext'}
read_file(fname)
subclasses_dict = {'DpCloudServer': <class
'dpdispatcher.dp_cloud_server_context.DpCloudServerContext'>,
'DpCloudServerContext': <class
'dpdispatcher.dp_cloud_server_context.DpCloudServerContext'>, 'HDFS': <class
'dpdispatcher.hdfs_context.HDFSContext'>, 'HDFSContext': <class
'dpdispatcher.hdfs_context.HDFSContext'>, 'LazyLocal': <class
'dpdispatcher.lazy_local_context.LazyLocalContext'>, 'LazyLocalContext': <class
'dpdispatcher.lazy_local_context.LazyLocalContext'>, 'Lebesgue': <class
'dpdispatcher.dp_cloud_server_context.LebesgueContext'>, 'LebesgueContext': <class
'dpdispatcher.dp_cloud_server_context.LebesgueContext'>, 'Local': <class
'dpdispatcher.local_context.LocalContext'>, 'LocalContext': <class
'dpdispatcher.local_context.LocalContext'>, 'SSH': <class
'dpdispatcher.ssh_context.SSHContext'>, 'SSHContext': <class
'dpdispatcher.ssh_context.SSHContext'>, 'dpcloudserver': <class
'dpdispatcher.dp_cloud_server_context.DpCloudServerContext'>,
'dpcloudservercontext': <class
'dpdispatcher.dp_cloud_server_context.DpCloudServerContext'>, 'hdfs': <class
'dpdispatcher.hdfs_context.HDFSContext'>, 'hdfscontext': <class
'dpdispatcher.hdfs_context.HDFSContext'>, 'lazylocal': <class
'dpdispatcher.lazy_local_context.LazyLocalContext'>, 'lazylocalcontext': <class
'dpdispatcher.lazy_local_context.LazyLocalContext'>, 'lebesgue': <class
'dpdispatcher.dp_cloud_server_context.LebesgueContext'>, 'lebesguecontext': <class
'dpdispatcher.dp_cloud_server_context.LebesgueContext'>, 'local': <class
'dpdispatcher.local_context.LocalContext'>, 'localcontext': <class
'dpdispatcher.local_context.LocalContext'>, 'ssh': <class
'dpdispatcher.ssh_context.SSHContext'>, 'sshcontext': <class
'dpdispatcher.ssh_context.SSHContext'>}
```
upload(*submission*)

write\_file(*fname*, *write\_str*)

### <span id="page-28-2"></span><span id="page-28-1"></span>**6.1.5 dpdispatcher.distributed\_shell module**

class dpdispatcher.distributed\_shell.DistributedShell(*\*args*, *\*\*kwargs*) Bases: [dpdispatcher.machine.Machine](#page-38-0)

### **Methods**

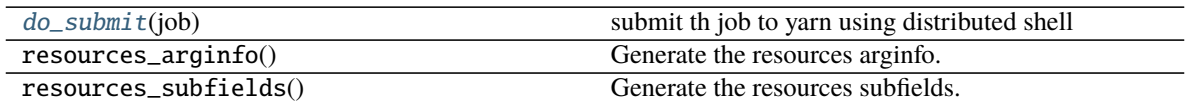

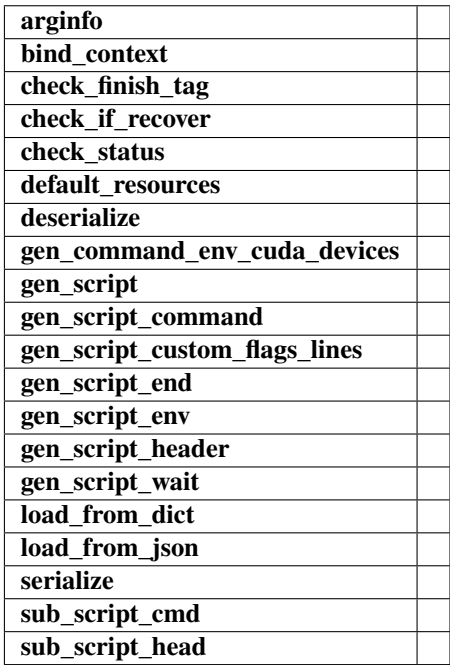

### check\_finish\_tag(*job*)

### check\_status(*job*)

<span id="page-28-0"></span>do\_submit(*job*)

submit th job to yarn using distributed shell

### **Parameters**

**job** [Job class instance] job to be submitted

### **Returns**

**job\_id: string** submit process id

gen\_script\_end(*job*)

gen\_script\_env(*job*)

gen\_script\_header(*job*)

### <span id="page-29-3"></span><span id="page-29-2"></span>**6.1.6 dpdispatcher.dp\_cloud\_server module**

<span id="page-29-1"></span>class dpdispatcher.dp\_cloud\_server.DpCloudServer(*\*args*, *\*\*kwargs*) Bases: [dpdispatcher.machine.Machine](#page-38-0)

### **Methods**

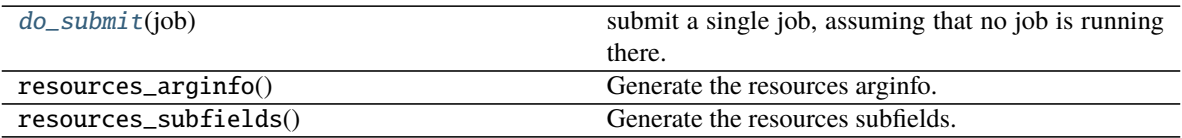

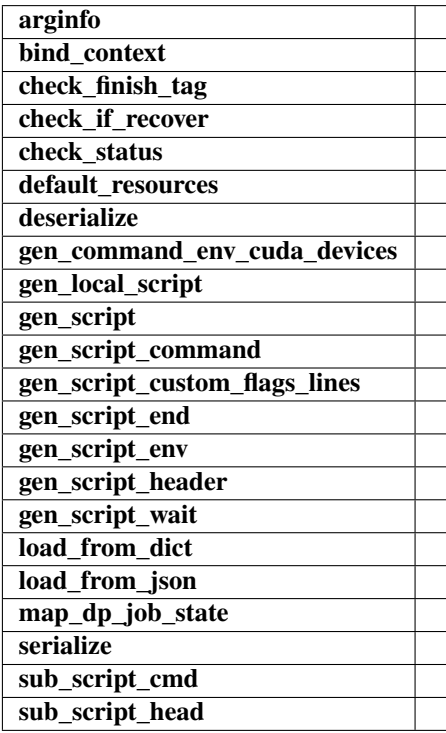

check\_finish\_tag(*job*)

check\_if\_recover(*submission*)

check\_status(*job*)

<span id="page-29-0"></span>do\_submit(*job*)

submit a single job, assuming that no job is running there.

gen\_local\_script(*job*)

gen\_script(*job*)

gen\_script\_header(*job*)

static map\_dp\_job\_state(*status*)

class dpdispatcher.dp\_cloud\_server.Lebesgue(*\*args*, *\*\*kwargs*) Bases: [dpdispatcher.dp\\_cloud\\_server.DpCloudServer](#page-29-1)

### <span id="page-30-2"></span>**Methods**

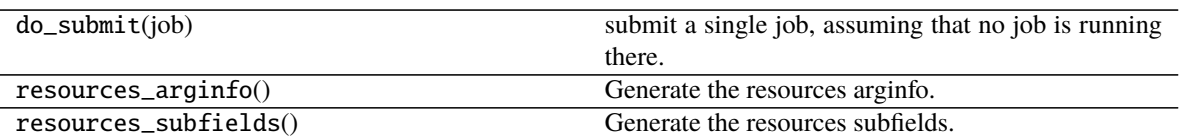

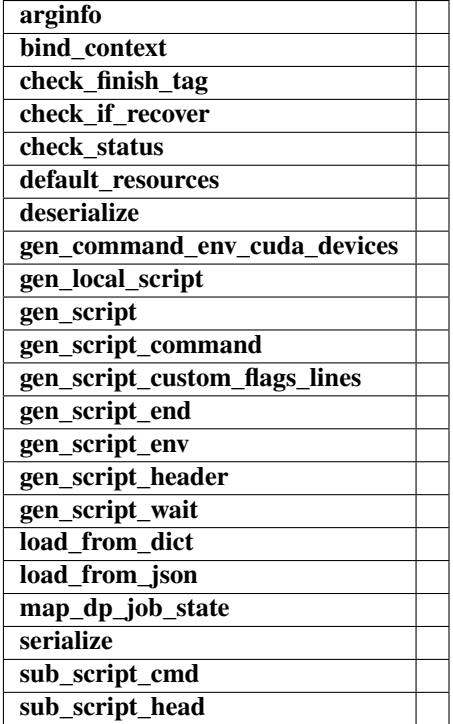

## <span id="page-30-1"></span>**6.1.7 dpdispatcher.dp\_cloud\_server\_context module**

<span id="page-30-0"></span>class dpdispatcher.dp\_cloud\_server\_context.DpCloudServerContext(*\*args*, *\*\*kwargs*) Bases: [dpdispatcher.base\\_context.BaseContext](#page-26-0)

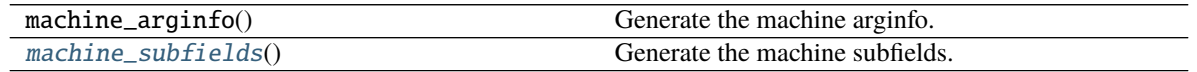

<span id="page-31-1"></span>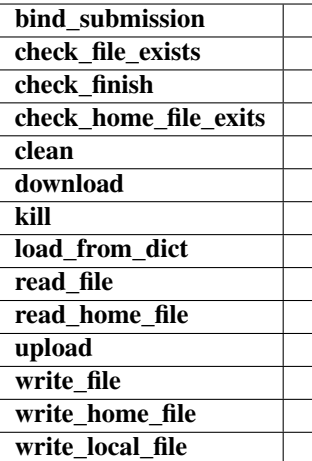

bind\_submission(*submission*)

check\_file\_exists(*fname*)

check\_home\_file\_exits(*fname*)

clean()

download(*submission*)

kill(*cmd\_pipes*)

classmethod load\_from\_dict(*context\_dict*)

<span id="page-31-0"></span> $\texttt{classmethod machine\_subfields}() \rightarrow \text{List}[days.dargs.Argument]$ Generate the machine subfields.

**Returns**

**list[Argument]** machine subfields

read\_file(*fname*)

read\_home\_file(*fname*)

upload(*submission*)

write\_file(*fname*, *write\_str*)

write\_home\_file(*fname*, *write\_str*)

write\_local\_file(*fname*, *write\_str*)

class dpdispatcher.dp\_cloud\_server\_context.LebesgueContext(*\*args*, *\*\*kwargs*) Bases: [dpdispatcher.dp\\_cloud\\_server\\_context.DpCloudServerContext](#page-30-0)

### <span id="page-32-3"></span>**Methods**

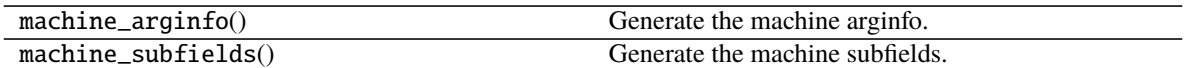

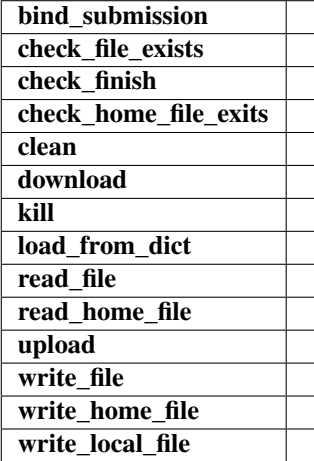

### <span id="page-32-1"></span>**6.1.8 dpdispatcher.dpdisp module**

dpdispatcher.dpdisp.main()

### <span id="page-32-2"></span>**6.1.9 dpdispatcher.hdfs\_cli module**

### class dpdispatcher.hdfs\_cli.HDFS

Bases: [object](https://docs.python.org/3/library/functions.html#object)

Fundamental class for HDFS basic manipulation

<span id="page-32-0"></span>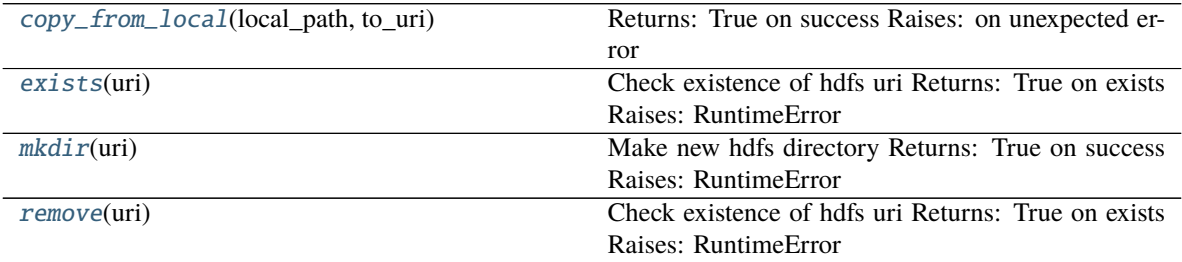

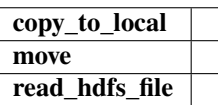

```
static copy_from_local(local_path, to_uri)
     Returns: True on success Raises: on unexpected error
```
### static copy\_to\_local(*from\_uri*, *local\_path*)

<span id="page-33-0"></span>static exists(*uri*)

Check existence of hdfs uri Returns: True on exists Raises: RuntimeError

#### <span id="page-33-1"></span>static mkdir(*uri*)

Make new hdfs directory Returns: True on success Raises: RuntimeError

static move(*from\_uri*, *to\_uri*)

static read\_hdfs\_file(*uri*)

<span id="page-33-2"></span>static remove(*uri*)

Check existence of hdfs uri Returns: True on exists Raises: RuntimeError

### <span id="page-33-4"></span>**6.1.10 dpdispatcher.hdfs\_context module**

```
class dpdispatcher.hdfs_context.HDFSContext(*args, **kwargs)
     Bases: dpdispatcher.base_context.BaseContext
```
### **Methods**

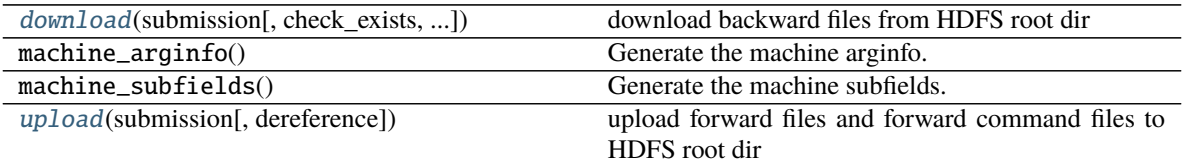

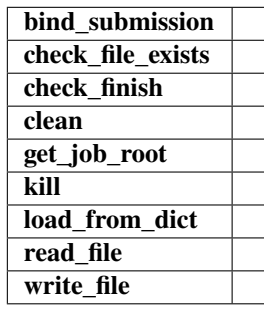

bind\_submission(*submission*)

check\_file\_exists(*fname*)

clean()

```
download(submission, check_exists=False, mark_failure=True, back_error=False)
     download backward files from HDFS root dir
```
#### **Parameters**

**submission** [Submission class instance] represents a collection of tasks, such as backward file names

#### **Returns**

**none**

<span id="page-34-2"></span>get\_job\_root()

classmethod load\_from\_dict(*context\_dict*)

read\_file(*fname*)

<span id="page-34-0"></span>upload(*submission*, *dereference=True*) upload forward files and forward command files to HDFS root dir

### **Parameters**

**submission** [Submission class instance] represents a collection of tasks, such as forward file names

**Returns**

**none**

write\_file(*fname*, *write\_str*)

### <span id="page-34-1"></span>**6.1.11 dpdispatcher.lazy\_local\_context module**

class dpdispatcher.lazy\_local\_context.LazyLocalContext(*\*args*, *\*\*kwargs*) Bases: [dpdispatcher.base\\_context.BaseContext](#page-26-0)

### **Methods**

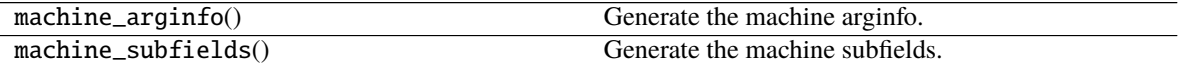

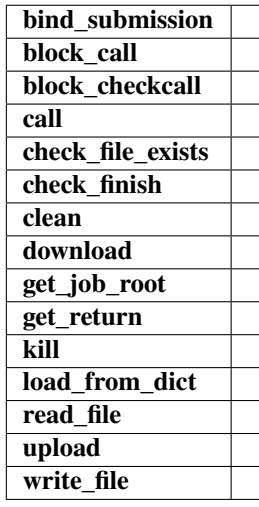

bind\_submission(*submission*)

block\_call(*cmd*)

block\_checkcall(*cmd*)

call(*cmd*)

<span id="page-35-1"></span>check\_file\_exists(*fname*) check\_finish(*proc*) clean() download(*jobs*, *check\_exists=False*, *mark\_failure=True*, *back\_error=False*) get\_job\_root() get\_return(*proc*) kill(*proc*) classmethod load\_from\_dict(*context\_dict*) read\_file(*fname*) upload(*jobs*, *dereference=True*) write\_file(*fname*, *write\_str*)

class dpdispatcher.lazy\_local\_context.SPRetObj(*ret*) Bases: [object](https://docs.python.org/3/library/functions.html#object)

### **Methods**

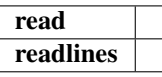

read()

readlines()

### <span id="page-35-0"></span>**6.1.12 dpdispatcher.local\_context module**

class dpdispatcher.local\_context.LocalContext(*\*args*, *\*\*kwargs*) Bases: [dpdispatcher.base\\_context.BaseContext](#page-26-0)

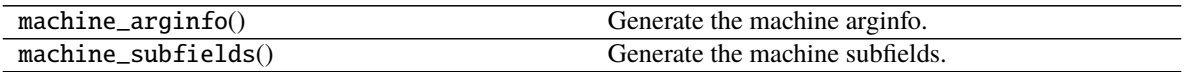

<span id="page-36-0"></span>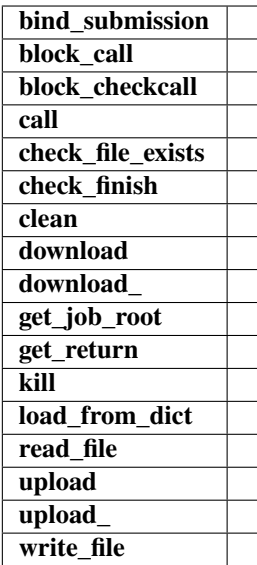

bind\_submission(*submission*)

block\_call(*cmd*)

block\_checkcall(*cmd*)

call(*cmd*)

check\_file\_exists(*fname*)

check\_finish(*proc*)

clean()

download(*submission*, *check\_exists=False*, *mark\_failure=True*, *back\_error=False*)

download\_(*job\_dirs*, *remote\_down\_files*, *check\_exists=False*, *mark\_failure=True*, *back\_error=False*)

get\_job\_root()

get\_return(*proc*)

kill(*proc*)

classmethod load\_from\_dict(*context\_dict*)

read\_file(*fname*)

upload(*submission*)

upload\_(*job\_dirs*, *local\_up\_files*, *dereference=True*)

write\_file(*fname*, *write\_str*)

class dpdispatcher.local\_context.SPRetObj(*ret*) Bases: [object](https://docs.python.org/3/library/functions.html#object)

### <span id="page-37-3"></span>**Methods**

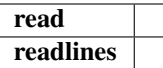

read()

readlines()

### <span id="page-37-2"></span>**6.1.13 dpdispatcher.lsf module**

class dpdispatcher.lsf.LSF(*\*args*, *\*\*kwargs*) Bases: [dpdispatcher.machine.Machine](#page-38-0)

LSF batch

### **Methods**

[default\\_resources](#page-37-0)(resources)

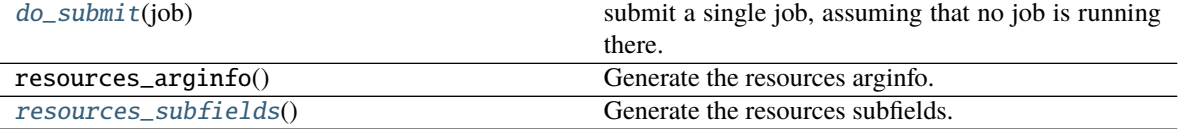

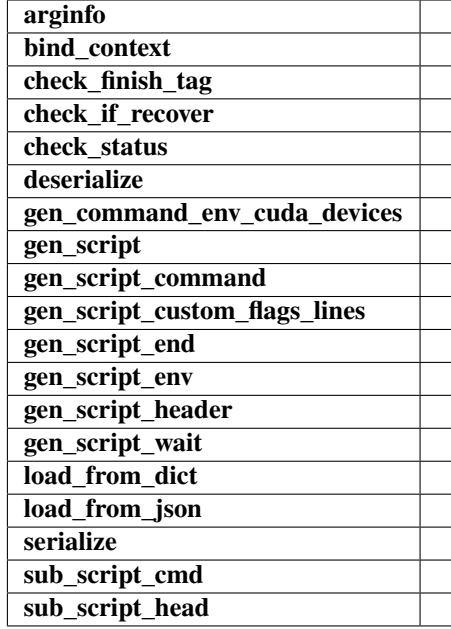

check\_finish\_tag(*job*)

check\_status(*job*)

<span id="page-37-1"></span><span id="page-37-0"></span>default\_resources(*resources*)

```
do_submit(job)
     submit a single job, assuming that no job is running there.
```

```
gen_script(job)
```

```
gen_script_header(job)
```

```
classmethod resources_subfields() → List[dargs.dargs.Argument]
    Generate the resources subfields.
```
**Returns**

**list[Argument]** resources subfields

```
sub_script_cmd(res)
```
sub\_script\_head(*res*)

### <span id="page-38-2"></span>**6.1.14 dpdispatcher.machine module**

<span id="page-38-0"></span>class dpdispatcher.machine.Machine(*\*args*, *\*\*kwargs*)

Bases: [object](https://docs.python.org/3/library/functions.html#object)

A machine is used to handle the connection with remote machines.

### **Parameters**

**context** [SubClass derived from BaseContext] The context is used to mainatin the connection with remote machine.

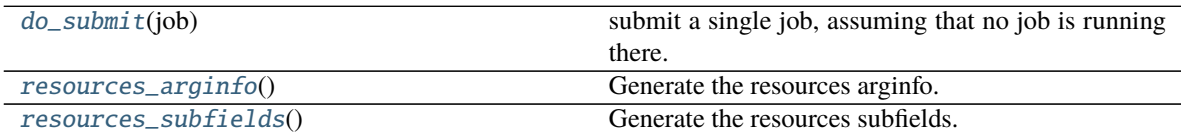

<span id="page-39-2"></span>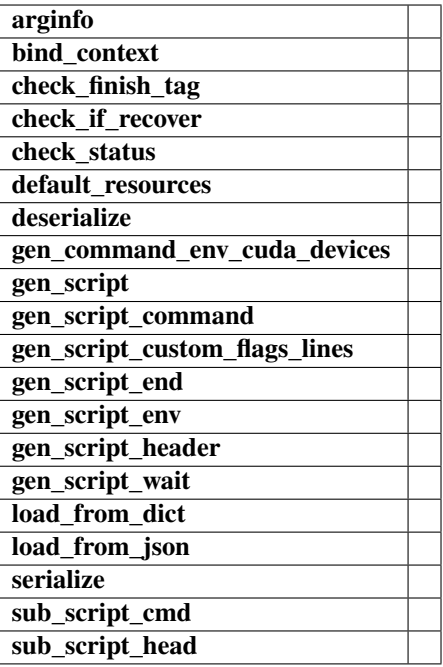

### classmethod arginfo()

bind\_context(*context*)

check\_finish\_tag(*\*\*kwargs*)

check\_if\_recover(*submission*)

check\_status(*job*)

```
default_resources(res)
```
classmethod deserialize(*machine\_dict*)

<span id="page-39-0"></span>do\_submit(*job*) submit a single job, assuming that no job is running there.

gen\_command\_env\_cuda\_devices(*resources*)

```
gen_script(job)
```
gen\_script\_command(*job*)

gen\_script\_custom\_flags\_lines(*job*)

gen\_script\_end(*job*)

gen\_script\_env(*job*)

gen\_script\_header(*job*)

```
gen_script_wait(resources)
```
classmethod load\_from\_dict(*machine\_dict*)

classmethod load\_from\_json(*json\_path*)

```
options = {'DistributedShell', 'DpCloudServer', 'LSF', 'Lebesgue', 'PBS', 'Shell',
'Slurm', 'SlurmJobArray', 'Torque'}
```
### <span id="page-40-3"></span>classmethod resources\_arginfo()  $\rightarrow$  dargs.dargs.Argument

Generate the resources arginfo.

**Returns**

**Argument** resources arginfo

```
classmethod resources_subfields() \rightarrowList[dargs.dargs.Argument]
```
Generate the resources subfields.

**Returns**

**list[Argument]** resources subfields

serialize(*if\_empty\_remote\_profile=False*)

sub\_script\_cmd(*res*)

sub\_script\_head(*res*)

```
subclasses_dict = {'DistributedShell': <class
'dpdispatcher.distributed_shell.DistributedShell'>, 'DpCloudServer': <class
'dpdispatcher.dp_cloud_server.DpCloudServer'>, 'LSF': <class
'dpdispatcher.lsf.LSF'>, 'Lebesgue': <class
'dpdispatcher.dp_cloud_server.Lebesgue'>, 'PBS': <class 'dpdispatcher.pbs.PBS'>,
'Shell': <class 'dpdispatcher.shell.Shell'>, 'Slurm': <class
'dpdispatcher.slurm.Slurm'>, 'SlurmJobArray': <class
'dpdispatcher.slurm.SlurmJobArray'>, 'Torque': <class 'dpdispatcher.pbs.Torque'>,
'distributedshell': <class 'dpdispatcher.distributed_shell.DistributedShell'>,
'dpcloudserver': <class 'dpdispatcher.dp_cloud_server.DpCloudServer'>, 'lebesgue':
<class 'dpdispatcher.dp_cloud_server.Lebesgue'>, 'lsf': <class
'dpdispatcher.lsf.LSF'>, 'pbs': <class 'dpdispatcher.pbs.PBS'>, 'shell': <class
'dpdispatcher.shell.Shell'>, 'slurm': <class 'dpdispatcher.slurm.Slurm'>,
'slurmjobarray': <class 'dpdispatcher.slurm.SlurmJobArray'>, 'torque': <class
'dpdispatcher.pbs.Torque'>}
```
### <span id="page-40-2"></span>**6.1.15 dpdispatcher.pbs module**

<span id="page-40-1"></span>class dpdispatcher.pbs.PBS(*\*args*, *\*\*kwargs*) Bases: [dpdispatcher.machine.Machine](#page-38-0)

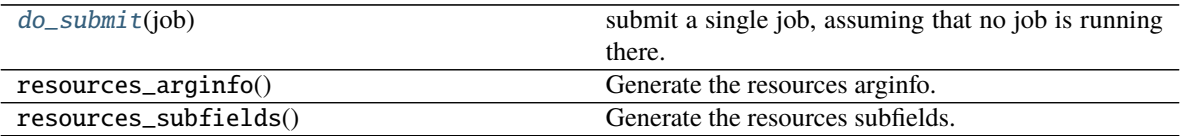

<span id="page-41-1"></span>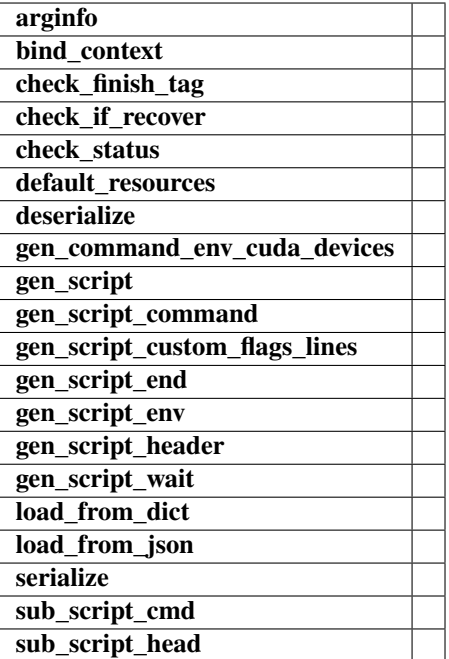

### check\_finish\_tag(*job*)

check\_status(*job*)

default\_resources(*resources*)

### <span id="page-41-0"></span>do\_submit(*job*)

submit a single job, assuming that no job is running there.

gen\_script(*job*)

gen\_script\_header(*job*)

### class dpdispatcher.pbs.Torque(*\*args*, *\*\*kwargs*) Bases: [dpdispatcher.pbs.PBS](#page-40-1)

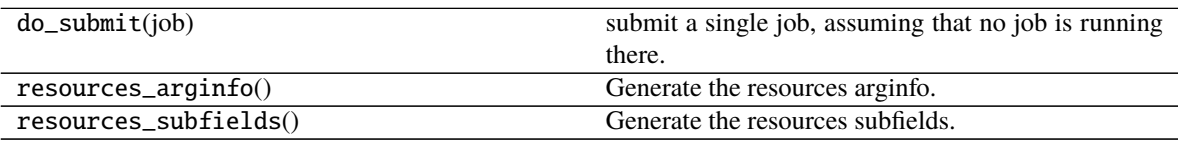

<span id="page-42-1"></span>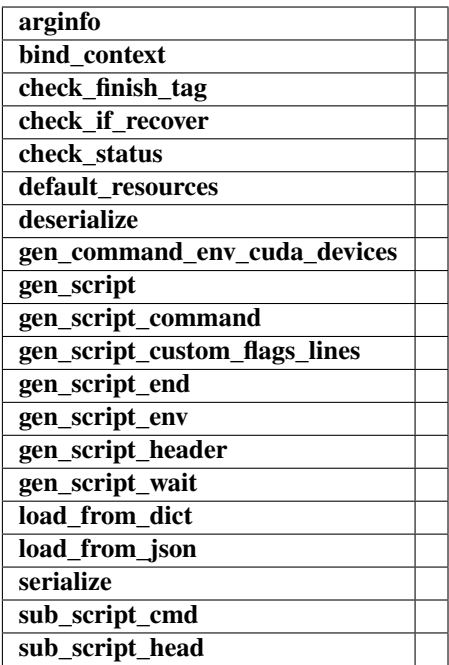

check\_status(*job*)

### <span id="page-42-0"></span>**6.1.16 dpdispatcher.shell module**

class dpdispatcher.shell.Shell(*\*args*, *\*\*kwargs*) Bases: [dpdispatcher.machine.Machine](#page-38-0)

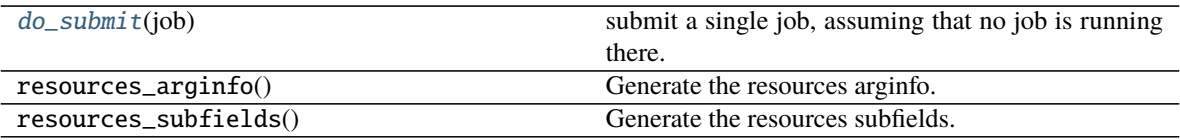

<span id="page-43-3"></span>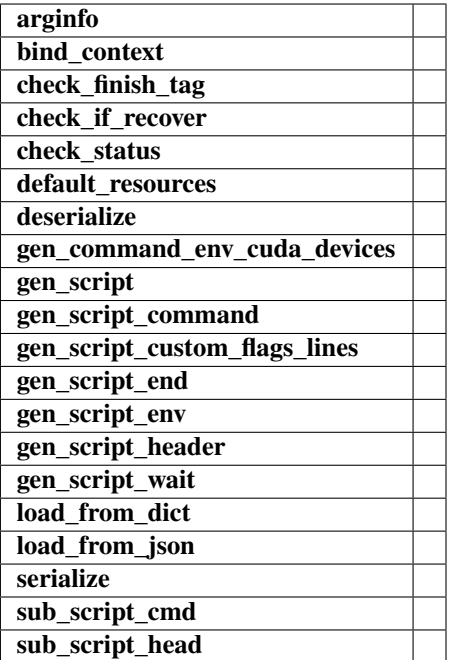

check\_finish\_tag(*job*)

check\_status(*job*)

default\_resources(*resources*)

<span id="page-43-0"></span>do\_submit(*job*)

submit a single job, assuming that no job is running there.

gen\_script(*job*)

gen\_script\_header(*job*)

### <span id="page-43-2"></span>**6.1.17 dpdispatcher.slurm module**

<span id="page-43-1"></span>class dpdispatcher.slurm.Slurm(*\*args*, *\*\*kwargs*) Bases: [dpdispatcher.machine.Machine](#page-38-0)

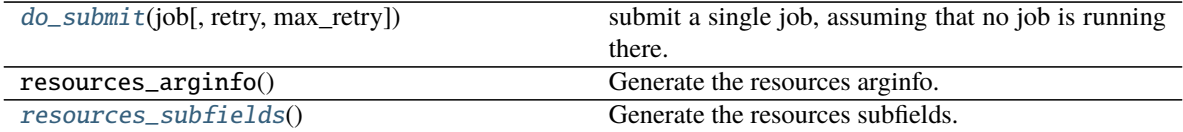

<span id="page-44-2"></span>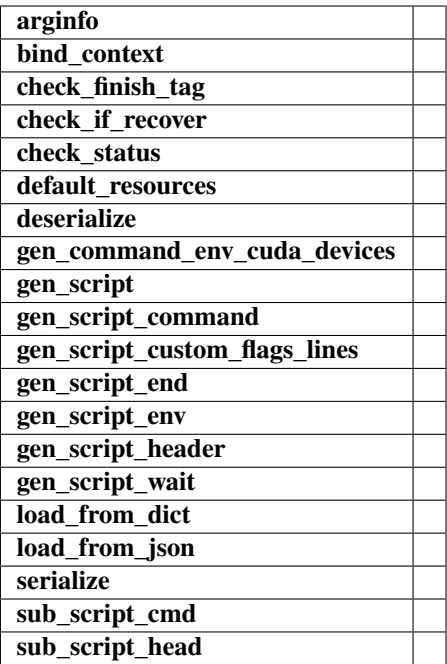

### check\_finish\_tag(*job*)

check\_status(*job*, *retry=0*, *max\_retry=3*)

```
default_resources(resources)
```
<span id="page-44-0"></span>do\_submit(*job*, *retry=0*, *max\_retry=3*) submit a single job, assuming that no job is running there.

gen\_script(*job*)

gen\_script\_header(*job*)

```
classmethod resources_subfields() → List[dargs.dargs.Argument]
    Generate the resources subfields.
```
### **Returns**

**list[Argument]** resources subfields

```
class dpdispatcher.slurm.SlurmJobArray(*args, **kwargs)
    Bases: dpdispatcher.slurm.Slurm
```
Slurm with job array enabled for multiple tasks in a job

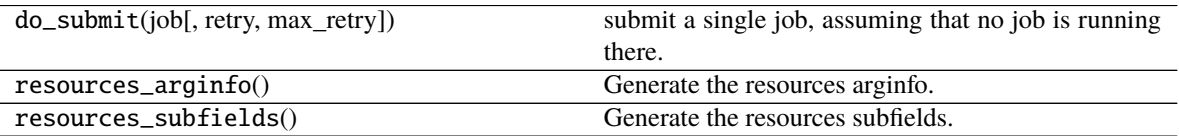

<span id="page-45-1"></span>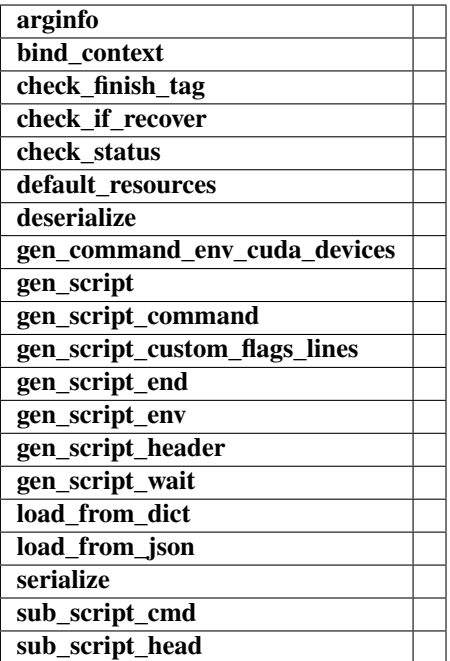

check\_finish\_tag(*job*) check\_status(*job*, *retry=0*, *max\_retry=3*) gen\_script\_command(*job*) gen\_script\_end(*job*) gen\_script\_header(*job*)

### <span id="page-45-0"></span>**6.1.18 dpdispatcher.ssh\_context module**

class dpdispatcher.ssh\_context.SSHContext(*\*args*, *\*\*kwargs*) Bases: [dpdispatcher.base\\_context.BaseContext](#page-26-0)

> **Attributes sftp ssh**

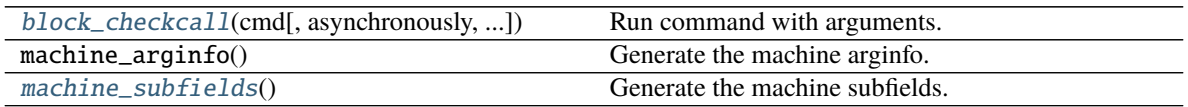

<span id="page-46-2"></span>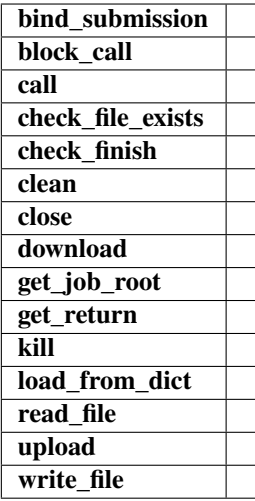

bind\_submission(*submission*)

block\_call(*cmd*)

<span id="page-46-0"></span>block\_checkcall(*cmd*, *asynchronously=False*, *stderr\_whitelist=None*)

Run command with arguments. Wait for command to complete. If the return code was zero then return, otherwise raise RuntimeError.

#### **Parameters**

**cmd: str** The command to run.

**asynchronously: bool, optional, default=False** Run command asynchronously. If True, *nohup* will be used to run the command.

call(*cmd*)

check\_file\_exists(*fname*)

check\_finish(*cmd\_pipes*)

clean()

close()

download(*submission*, *check\_exists=False*, *mark\_failure=True*, *back\_error=False*)

get\_job\_root()

get\_return(*cmd\_pipes*)

kill(*cmd\_pipes*)

classmethod load\_from\_dict(*context\_dict*)

<span id="page-46-1"></span>classmethod machine\_subfields() → [List\[](https://docs.python.org/3/library/typing.html#typing.List)dargs.dargs.Argument]

Generate the machine subfields.

**Returns**

**list[Argument]** machine subfields

read\_file(*fname*)

property sftp

property ssh

<span id="page-47-3"></span>upload(*submission*, *dereference=True*)

write\_file(*fname*, *write\_str*)

class dpdispatcher.ssh\_context.SSHSession(*hostname*, *username*, *password=None*, *port=22*,

*key\_filename=None*, *passphrase=None*, *timeout=10*, *totp\_secret=None*)

Bases: [object](https://docs.python.org/3/library/functions.html#object)

**Attributes**

[sftp](#page-47-0) Returns sftp.

### **Methods**

[exec\\_command](#page-47-1)(cmd[, retry]) Calling self.ssh.exec\_command but has an exception check.

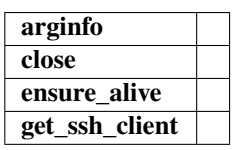

#### static arginfo()

close()

ensure\_alive(*max\_check=10*, *sleep\_time=10*)

<span id="page-47-1"></span>exec\_command(*cmd*, *retry=0*)

Calling self.ssh.exec\_command but has an exception check.

```
get_ssh_client()
```
### <span id="page-47-0"></span>property sftp

Returns sftp. Open a new one if not existing.

### <span id="page-47-2"></span>**6.1.19 dpdispatcher.submission module**

class dpdispatcher.submission.Job(*job\_task\_list*, *\**, *resources*, *machine=None*) Bases: [object](https://docs.python.org/3/library/functions.html#object)

Job is generated by Submission automatically. A job ususally has many tasks and it may request computing resources from job scheduler systems. Each Job can generate a script file to be submitted to the job scheduler system or executed locally.

### **Parameters**

**job\_task\_list** [list of Task] the tasks belonging to the job

**resources** [Resources] the machine resources. Passed from Submission when it constructs jobs.

**machine** [machine] machine object to execute the job. Passed from Submission when it constructs jobs.

### <span id="page-48-3"></span>**Methods**

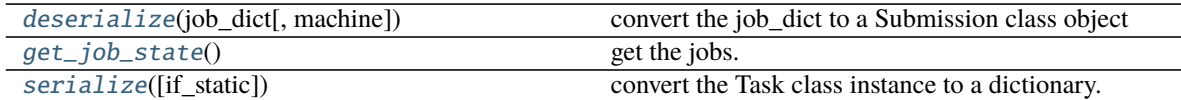

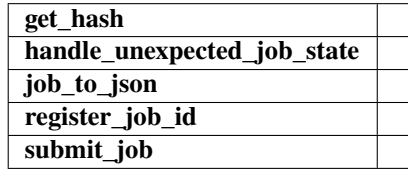

<span id="page-48-0"></span>classmethod deserialize(*job\_dict*, *machine=None*)

convert the job\_dict to a Submission class object

### **Parameters**

**submission\_dict** [dict] path-like, the base directory of the local tasks

#### **Returns**

**submission** [Job] the Job class instance converted from the job\_dict

### get\_hash()

### <span id="page-48-1"></span>get\_job\_state()

get the jobs. Usually, this method will query the database of slurm or pbs job scheduler system and get the results.

### **Notes**

this method will not submit or resubmit the jobs if the job is unsubmitted.

### handle\_unexpected\_job\_state()

job\_to\_json()

register\_job\_id(*job\_id*)

```
serialize(if_static=False)
```
convert the Task class instance to a dictionary.

### **Parameters**

**if\_static** [bool] whether dump the job runtime infomation (job\_id, job\_state, fail\_count, job\_uuid etc.) to the dictionary.

### **Returns**

**task** dict [dict] the dictionary converted from the Task class instance

submit\_job()

```
class dpdispatcher.submission.Resources(number_node, cpu_per_node, gpu_per_node, queue_name,
                                             group_size, *, custom_flags=[],
```
*strategy={'if\_cuda\_multi\_devices': False}*, *para\_deg=1*, *module\_unload\_list=[]*, *module\_purge=False*, *module\_list=[]*, *source\_list=[]*, *envs={}*, *wait\_time=0*, *\*\*kwargs*)

Bases: [object](https://docs.python.org/3/library/functions.html#object)

<span id="page-49-0"></span>Resources is used to describe the machine resources we need to do calculations.

#### **Parameters**

**number\_node** [int] The number of node need for each *job*.

**cpu\_per\_node** [int] cpu numbers of each node.

**gpu\_per\_node** [int] gpu numbers of each node.

**queue\_name** [str] The queue name of batch job scheduler system.

**group\_size** [int] The number of *tasks* in a *job*.

**custom\_flags** [list of Str] The extra lines pass to job submitting script header

**strategy** [dict] strategies we use to generation job submitting scripts. if\_cuda\_multi\_devices : bool

If there are multiple nvidia GPUS on the node, and we want to assign the tasks to different GPUS. If true, dpdispatcher will manually export environment variable CUDA\_VISIBLE\_DEVICES to different task. Usually, this option will be used with Task.task\_need\_resources variable simultaneously.

**para deg** [int] Decide how many tasks will be run in parallel. Usually run with *strategy['if\_cuda\_multi\_devices']*

**source\_list** [list of Path] The env file to be sourced before the command execution.

**wait time** [int] The waitting time in second after a single task submitted. Default: 0.

### **Methods**

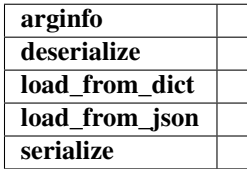

static arginfo()

classmethod deserialize(*resources\_dict*)

classmethod load\_from\_dict(*resources\_dict*)

classmethod load\_from\_json(*json\_file*)

```
serialize()
```
class dpdispatcher.submission.Submission(*work\_base*, *machine=None*, *resources=None*,

*forward\_common\_files=[]*, *backward\_common\_files=[]*, *\**, *task\_list=[]*)

Bases: [object](https://docs.python.org/3/library/functions.html#object)

A submission represents a collection of tasks. These tasks usually locate at a common directory. And these Tasks may share common files to be uploaded and downloaded.

#### **Parameters**

**work\_base** [Path] the base directory of the local tasks. It is usually the dir name of project .

**machine** [Machine] machine class object (for example, PBS, Slurm, Shell) to execute the jobs. The machine can still be bound after the instantiation with the bind\_submission method.

<span id="page-50-2"></span>**resources** [Resources] the machine resources (cpu or gpu) used to generate the slurm/pbs script

- **forward\_common\_files** [list] the common files to be uploaded to other computers before the jobs begin
- **backward\_common\_files** [list] the common files to be downloaded from other computers after the jobs finish

**task\_list** [list of Task] a list of tasks to be run.

### **Methods**

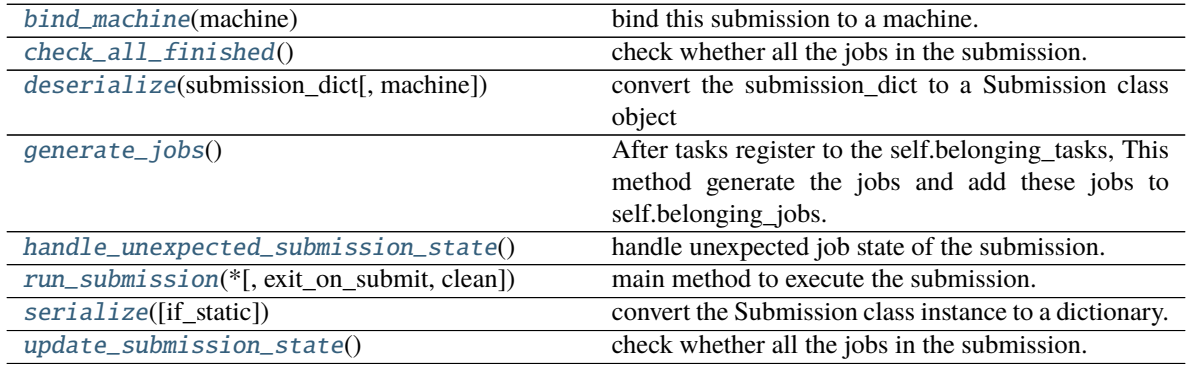

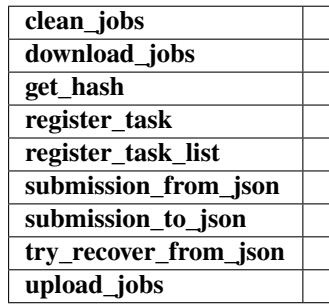

### <span id="page-50-0"></span>bind\_machine(*machine*)

bind this submission to a machine. update the machine's context remote\_root and local\_root.

#### **Parameters**

**machine** [Machine] the machine to bind with

### <span id="page-50-1"></span>check\_all\_finished()

check whether all the jobs in the submission.

### <span id="page-51-6"></span>**Notes**

This method will not handle unexpected job state in the submission.

### clean\_jobs()

<span id="page-51-0"></span>classmethod deserialize(*submission\_dict*, *machine=None*) convert the submission\_dict to a Submission class object

#### **Parameters**

**submission\_dict** [dict] path-like, the base directory of the local tasks

#### **Returns**

**submission** [Submission] the Submission class instance converted from the submission\_dict

### download\_jobs()

### <span id="page-51-1"></span>generate\_jobs()

After tasks register to the self.belonging\_tasks, This method generate the jobs and add these jobs to self.belonging jobs. The jobs are generated by the tasks randomly, and there are self.resources.group size tasks in a task. Why we randomly shuffle the tasks is under the consideration of load balance. The random seed is a constant (to be concrete, 42). And this insures that the jobs are equal when we re-run the program.

### get\_hash()

#### <span id="page-51-2"></span>handle\_unexpected\_submission\_state()

handle unexpected job state of the submission. If the job state is unsubmitted, submit the job. If the job state is terminated (killed unexpectly), resubmit the job. If the job state is unknown, raise an error.

#### register\_task(*task*)

### register\_task\_list(*task\_list*)

#### <span id="page-51-3"></span>run\_submission(*\**, *exit\_on\_submit=False*, *clean=True*)

main method to execute the submission. First, check whether old Submission exists on the remote machine, and try to recover from it. Second, upload the local files to the remote machine where the tasks to be executed. Third, run the submission defined previously. Forth, wait until the tasks in the submission finished and download the result file to local directory. if exit\_on\_submit is True, submission will exit.

### <span id="page-51-4"></span>serialize(*if\_static=False*)

convert the Submission class instance to a dictionary.

### **Parameters**

**if\_static** [bool] whether dump the job runtime infomation (like job\_id, job\_state, fail\_count) to the dictionary.

### **Returns**

**submission** dict [dict] the dictionary converted from the Submission class instance

classmethod submission\_from\_json(*json\_file\_name='submission.json'*)

submission\_to\_json()

#### try\_recover\_from\_json()

#### <span id="page-51-5"></span>update\_submission\_state()

check whether all the jobs in the submission.

### <span id="page-52-1"></span>**Notes**

this method will not handle unexpected (like resubmit terminated) job state in the submission.

upload\_jobs()

class dpdispatcher.submission.Task(*command*, *task\_work\_path*, *forward\_files=[]*, *backward\_files=[]*, *outlog='log'*, *errlog='err'*)

Bases: [object](https://docs.python.org/3/library/functions.html#object)

A task is a sequential command to be executed, as well as the files it depends on to transmit forward and backward.

### **Parameters**

**command** [Str] the command to be executed.

**task\_work\_path** [Path] the directory of each file where the files are dependent on.

- **forward\_files** [list of Path] the files to be transmitted to remote machine before the command execute.
- **backward files** [list of Path] the files to be transmitted from remote machine after the comand finished.

**outlog** [Str] the filename to which command redirect stdout

**errlog** [Str] the filename to which command redirect stderr

### **Methods**

[deserialize](#page-52-0)(task\_dict) convert the task\_dict to a Task class object

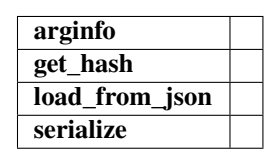

#### static arginfo()

<span id="page-52-0"></span>classmethod deserialize(*task\_dict*)

convert the task\_dict to a Task class object

### **Parameters**

**task** dict [dict] the dictionary which contains the task information

### **Returns**

**——-**

**task** [Task] the Task class instance converted from the task\_dict

### get\_hash()

classmethod load\_from\_json(*json\_file*)

serialize()

### <span id="page-53-1"></span><span id="page-53-0"></span>**6.1.20 dpdispatcher.utils module**

dpdispatcher.utils.generate\_totp(*secret: [str](https://docs.python.org/3/library/stdtypes.html#str)*, *period: [int](https://docs.python.org/3/library/functions.html#int) = 30*, *token\_length: [int](https://docs.python.org/3/library/functions.html#int) = 6*) → [int](https://docs.python.org/3/library/functions.html#int) Generate time-based one time password (TOTP) from the secret.

Some HPCs use TOTP for two-factor authentication for safety.

### **Parameters**

**secret: str** The encoded secret provided by the HPC. It's usually extracted from a 2D code and base32 encoded.

**period: int, default=30** Time period where the code is valid in seconds.

**token\_length: int, default=6** The token length.

### **Returns**

**token: int** The generated token.

### **References**

[https://github.com/lepture/otpauth/blob/49914d83d36dbcd33c9e26f65002b21ce09a6303/otpauth.py#](https://github.com/lepture/otpauth/blob/49914d83d36dbcd33c9e26f65002b21ce09a6303/otpauth.py#L143-L160) [L143-L160](https://github.com/lepture/otpauth/blob/49914d83d36dbcd33c9e26f65002b21ce09a6303/otpauth.py#L143-L160)

### dpdispatcher.utils.get\_sha256(*filename*) Get sha256 of a file.

### **Parameters**

**filename: str** The filename.

### **Returns**

**sha256: str** The sha256.

dpdispatcher.utils.run\_cmd\_with\_all\_output(*cmd*)

### **CHAPTER**

## **SEVEN**

## **INDICES AND TABLES**

- <span id="page-54-0"></span>• genindex
- modindex
- search

## **PYTHON MODULE INDEX**

### <span id="page-56-0"></span>d

dpdispatcher, [21](#page-24-1) dpdispatcher.base\_context, [23](#page-26-1) dpdispatcher.distributed\_shell, [25](#page-28-1) dpdispatcher.dp\_cloud\_server, [26](#page-29-2) dpdispatcher.dp\_cloud\_server\_context, [27](#page-30-1) dpdispatcher.dpcloudserver, [21](#page-24-2) dpdispatcher.dpcloudserver.api, [21](#page-24-3) dpdispatcher.dpcloudserver.config, [22](#page-25-0) dpdispatcher.dpcloudserver.retcode, [22](#page-25-1) dpdispatcher.dpcloudserver.zip\_file, [23](#page-26-2) dpdispatcher.dpdisp, [29](#page-32-1) dpdispatcher.hdfs\_cli, [29](#page-32-2) dpdispatcher.hdfs\_context, [30](#page-33-4) dpdispatcher.JobStatus, [23](#page-26-3) dpdispatcher.lazy\_local\_context, [31](#page-34-1) dpdispatcher.local\_context, [32](#page-35-0) dpdispatcher.lsf, [34](#page-37-2) dpdispatcher.machine, [35](#page-38-2) dpdispatcher.pbs, [37](#page-40-2) dpdispatcher.shell, [39](#page-42-0) dpdispatcher.slurm, [40](#page-43-2) dpdispatcher.ssh\_context, [42](#page-45-0) dpdispatcher.submission, [44](#page-47-2) dpdispatcher.utils, [50](#page-53-0)

## **INDEX**

(*dpdis-*

(*dpdis-*

(*dpdis-*

(*dpdis-*

(*dpdis-*

(*dpdis-*

(*dpdis-*<br>method),

(*dpdis-*

(*dpdis-*

*patcher.lazy\_local\_context.LazyLocalContext*

*patcher.local\_context.LocalContext method*),

*patcher.ssh\_context.SSHContext method*),

block\_checkcall() (*dpdis-*

block\_checkcall() (*dpdis-*

call() (*dpdispatcher.lazy\_local\_context.LazyLocalContext*

*method*), [31](#page-34-2)

*method*), [31](#page-34-2)

[33](#page-36-0)

[43](#page-46-2)

C

## <span id="page-58-0"></span>A

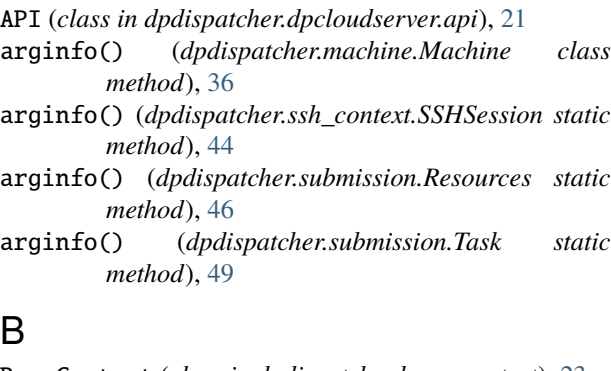

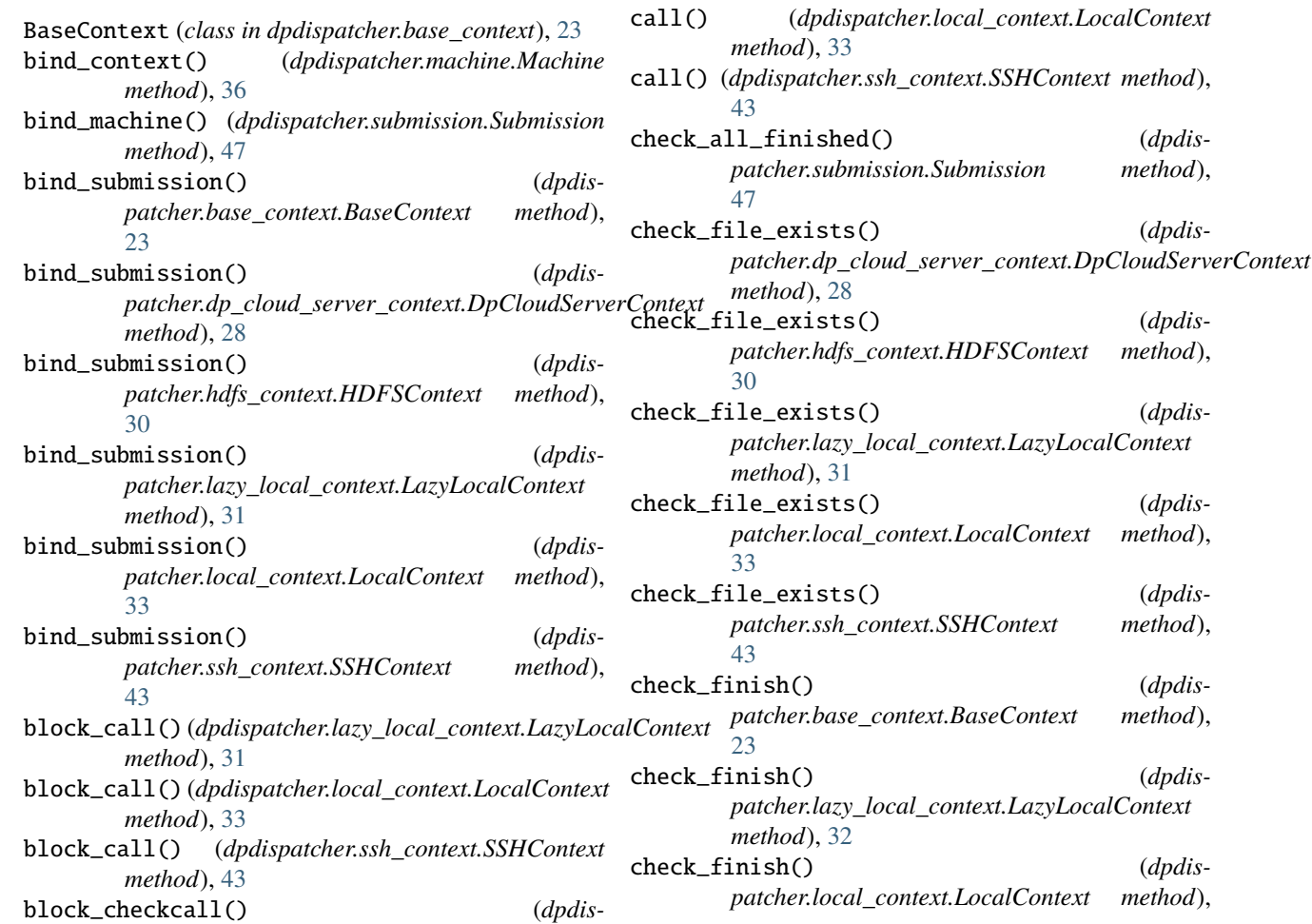

 $\sim$ 

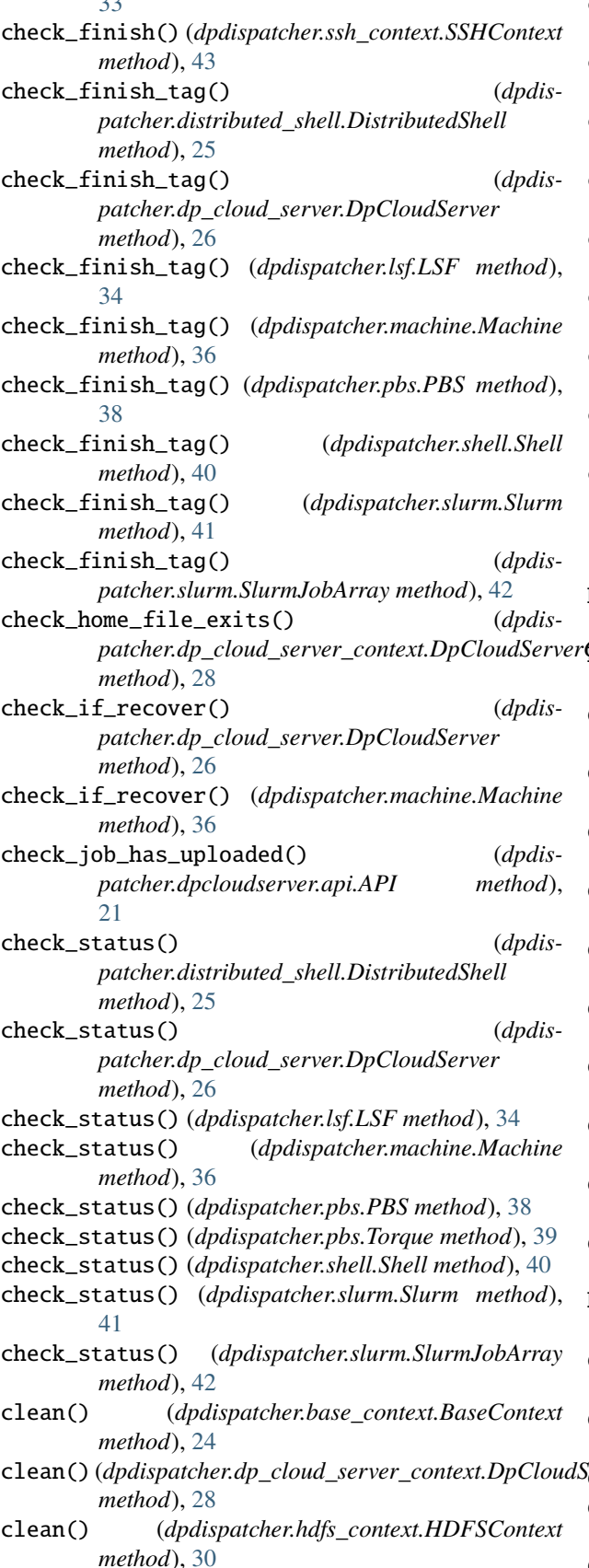

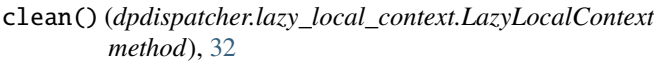

clean() (*dpdispatcher.local\_context.LocalContext method*), [33](#page-36-0)

- clean() (*dpdispatcher.ssh\_context.SSHContext method*), [43](#page-46-2)
- clean\_jobs() (*dpdispatcher.submission.Submission method*), [48](#page-51-6)
- close() (*dpdispatcher.ssh\_context.SSHContext method*), [43](#page-46-2)
- close() (*dpdispatcher.ssh\_context.SSHSession method*), [44](#page-47-3)
- completing (*dpdispatcher.JobStatus.JobStatus attribute*), [23](#page-26-4)
- copy\_from\_local() (*dpdispatcher.hdfs\_cli.HDFS static method*), [29](#page-32-3)
- copy\_to\_local() (*dpdispatcher.hdfs\_cli.HDFS static method*), [30](#page-33-5)

### D

- DATAERR (*dpdispatcher.dpcloudserver.retcode.RETCODE attribute*), [22](#page-25-2)
- $\mathbf{\Theta}$ berr $t$ DBERR (*dpdispatcher.dpcloudserver.retcode.RETCODE attribute*), [22](#page-25-2)
- default\_resources() (*dpdispatcher.lsf.LSF method*), [34](#page-37-3)
- default\_resources() (*dpdispatcher.machine.Machine method*), [36](#page-39-2)
- default\_resources() (*dpdispatcher.pbs.PBS method*), [38](#page-41-1)
- default\_resources() (*dpdispatcher.shell.Shell method*), [40](#page-43-3)
- default\_resources() (*dpdispatcher.slurm.Slurm method*), [41](#page-44-2)
- deserialize() (*dpdispatcher.machine.Machine class method*), [36](#page-39-2)
- deserialize() (*dpdispatcher.submission.Job class method*), [45](#page-48-3)
- deserialize() (*dpdispatcher.submission.Resources class method*), [46](#page-49-0)
- deserialize() (*dpdispatcher.submission.Submission class method*), [48](#page-51-6)
- deserialize() (*dpdispatcher.submission.Task class method*), [49](#page-52-1)
- DistributedShell (*class in dpdispatcher.distributed\_shell*), [25](#page-28-2)
- do\_submit() (*dpdispatcher.distributed\_shell.DistributedShell method*), [25](#page-28-2)
- do\_submit() (*dpdispatcher.dp\_cloud\_server.DpCloudServer method*), [26](#page-29-3)
- clean()(*dpdispatcher.dp\_cloud\_server\_context.DpCloudS* averafiex (*dpdispatcher.lsf.LSF method*), [34](#page-37-3) do\_submit() (*dpdispatcher.machine.Machine method*), [36](#page-39-2) do\_submit() (*dpdispatcher.pbs.PBS method*), [38](#page-41-1)

do\_submit() (*dpdispatcher.shell.Shell method*), [40](#page-43-3) do\_submit() (*dpdispatcher.slurm.Slurm method*), [41](#page-44-2) download() (*dpdispatcher.base\_context.BaseContext method*), [24](#page-27-2) download()(*dpdispatcher.dp\_cloud\_server\_context.DpClodpdSispatCchecxtlocal\_context method*), [28](#page-31-1) download() (*dpdispatcher.dpcloudserver.api.API* dpdispatcher.lsf *method*), [21](#page-24-4) download() (*dpdispatcher.hdfs\_context.HDFSContext* dpdispatcher.machine *method*), [30](#page-33-5) download()(*dpdispatcher.lazy\_local\_context.LazyLocalCodpedit*spatcher.pbs *method*), [32](#page-35-1) download() (*dpdispatcher.local\_context.LocalContext method*), [33](#page-36-0) download() (*dpdispatcher.ssh\_context.SSHContext method*), [43](#page-46-2) download\_() (*dpdispatcher.local\_context.LocalContext method*), [33](#page-36-0) download\_from\_url() (*dpdispatcher.dpcloudserver.api.API method*),  $21$ download\_jobs() (*dpdispatcher.submission.Submission method*), [48](#page-51-6) DpCloudServer (*class in dpdispatcher.dp\_cloud\_server*), [26](#page-29-3) DpCloudServerContext (*class in dpdispatcher.dp\_cloud\_server\_context*), [27](#page-30-2) dpdispatcher module, [21](#page-24-4) dpdispatcher.base\_context module, [23](#page-26-4) dpdispatcher.distributed\_shell module, [25](#page-28-2) dpdispatcher.dp\_cloud\_server module, [26](#page-29-3) dpdispatcher.dp\_cloud\_server\_context module, [27](#page-30-2) dpdispatcher.dpcloudserver module, [21](#page-24-4) dpdispatcher.dpcloudserver.api module, [21](#page-24-4) dpdispatcher.dpcloudserver.config module, [22](#page-25-2) dpdispatcher.dpcloudserver.retcode module, [22](#page-25-2) dpdispatcher.dpcloudserver.zip\_file module, [23](#page-26-4) dpdispatcher.dpdisp module, [29](#page-32-3) dpdispatcher.hdfs\_cli module, [29](#page-32-3) dpdispatcher.hdfs\_context module, [30](#page-33-5)

dpdispatcher.JobStatus module, [23](#page-26-4) dpdispatcher.lazy\_local\_context module, [31](#page-34-2) module, [32](#page-35-1) module, [34](#page-37-3) module, [35](#page-38-3) module, [37](#page-40-3) dpdispatcher.shell module, [39](#page-42-1) dpdispatcher.slurm module, [40](#page-43-3) dpdispatcher.ssh\_context module, [42](#page-45-1) dpdispatcher.submission module, [44](#page-47-3) dpdispatcher.utils module, [50](#page-53-1)

## E

ensure\_alive() (*dpdispatcher.ssh\_context.SSHSession method*), [44](#page-47-3) exec\_command() (*dpdispatcher.ssh\_context.SSHSession method*), [44](#page-47-3) exists() (*dpdispatcher.hdfs\_cli.HDFS static method*), [30](#page-33-5)

## F

finished (*dpdispatcher.JobStatus.JobStatus attribute*), [23](#page-26-4)

## G

```
gen_command_env_cuda_devices() (dpdis-
       patcher.machine.Machine method), 36
gen_local_script() (dpdis-
        patcher.dp_cloud_server.DpCloudServer
        method), 26
gen_script() (dpdispatcher.dp_cloud_server.DpCloudServer
        method), 26
gen_script() (dpdispatcher.lsf.LSF method), 35
gen_script() (dpdispatcher.machine.Machine method),
        36
gen_script() (dpdispatcher.pbs.PBS method), 38
gen_script() (dpdispatcher.shell.Shell method), 40
gen_script() (dpdispatcher.slurm.Slurm method), 41
gen_script_command() (dpdis-
        patcher.machine.Machine method), 36
gen_script_command() (dpdis-
       patcher.slurm.SlurmJobArray method), 42
```
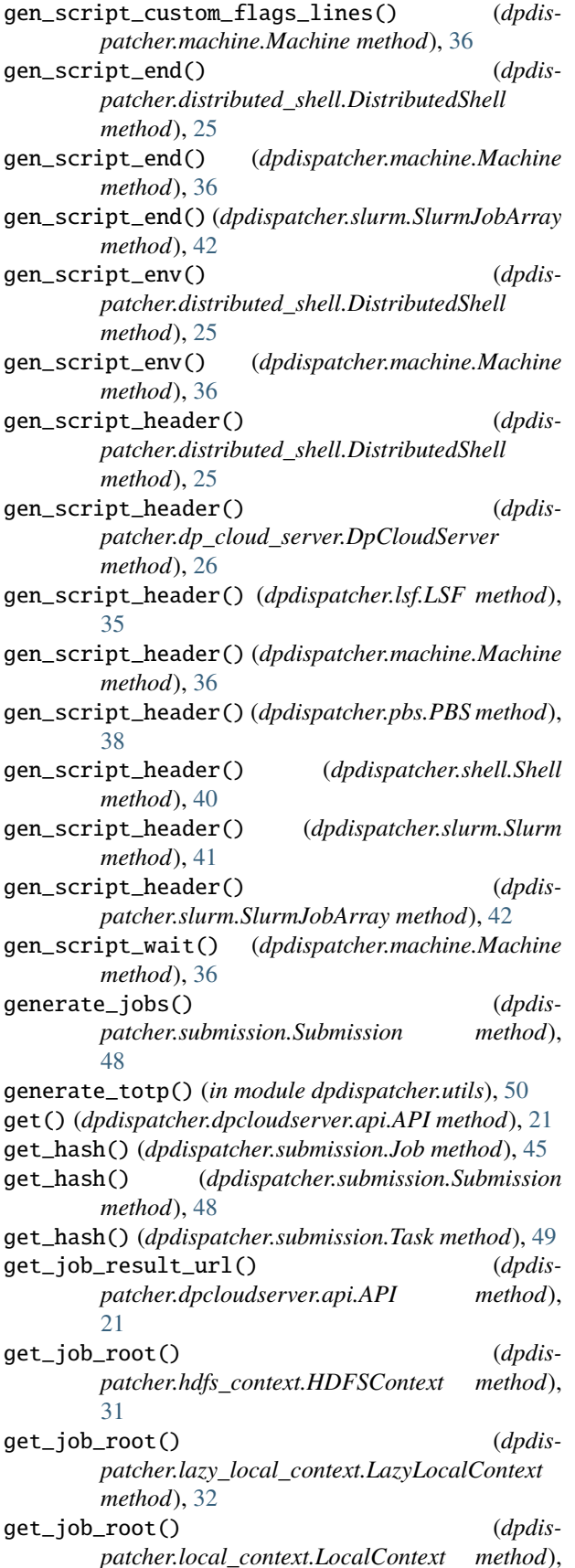

 $\overline{33}$  $\overline{33}$  $\overline{33}$ 

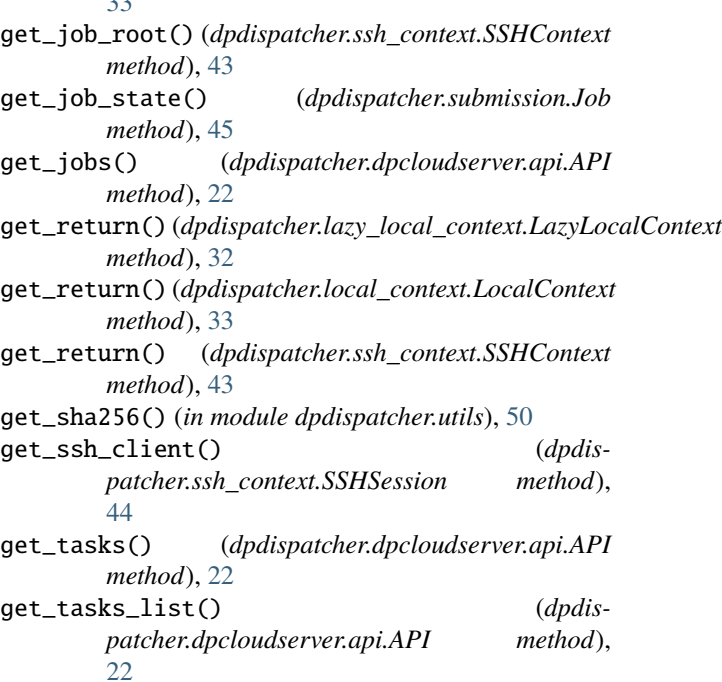

## H

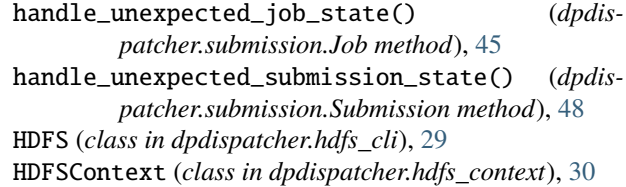

### I

info() (*in module dpdispatcher*), [21](#page-24-4)

IOERR (*dpdispatcher.dpcloudserver.retcode.RETCODE attribute*), [22](#page-25-2)

## J

Job (*class in dpdispatcher.submission*), [44](#page-47-3)

job\_create() (*dpdispatcher.dpcloudserver.api.API method*), [22](#page-25-2)

- job\_to\_json() (*dpdispatcher.submission.Job method*), [45](#page-48-3)
- JobStatus (*class in dpdispatcher.JobStatus*), [23](#page-26-4)

### K

- kill() (*dpdispatcher.base\_context.BaseContext method*), [24](#page-27-2)
- kill() (*dpdispatcher.dp\_cloud\_server\_context.DpCloudServerContext method*), [28](#page-31-1)
- kill() (*dpdispatcher.lazy\_local\_context.LazyLocalContext method*), [32](#page-35-1)
- kill() (*dpdispatcher.local\_context.LocalContext method*), [33](#page-36-0)

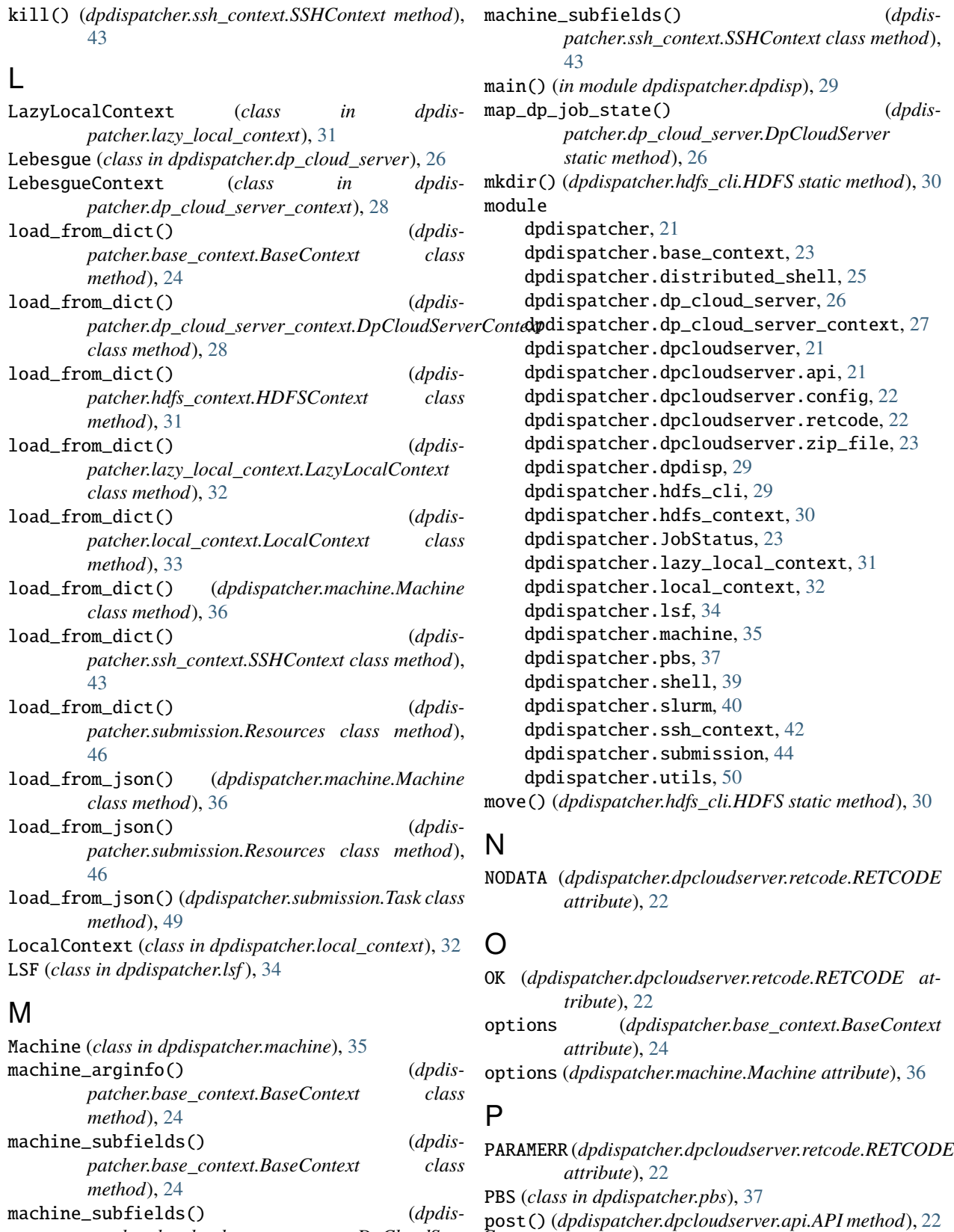

*patcher.dp\_cloud\_server\_context.DpCloudServerContext class method*), [28](#page-31-1) PWDERR (*dpdispatcher.dpcloudserver.retcode.RETCODE attribute*), [22](#page-25-2)

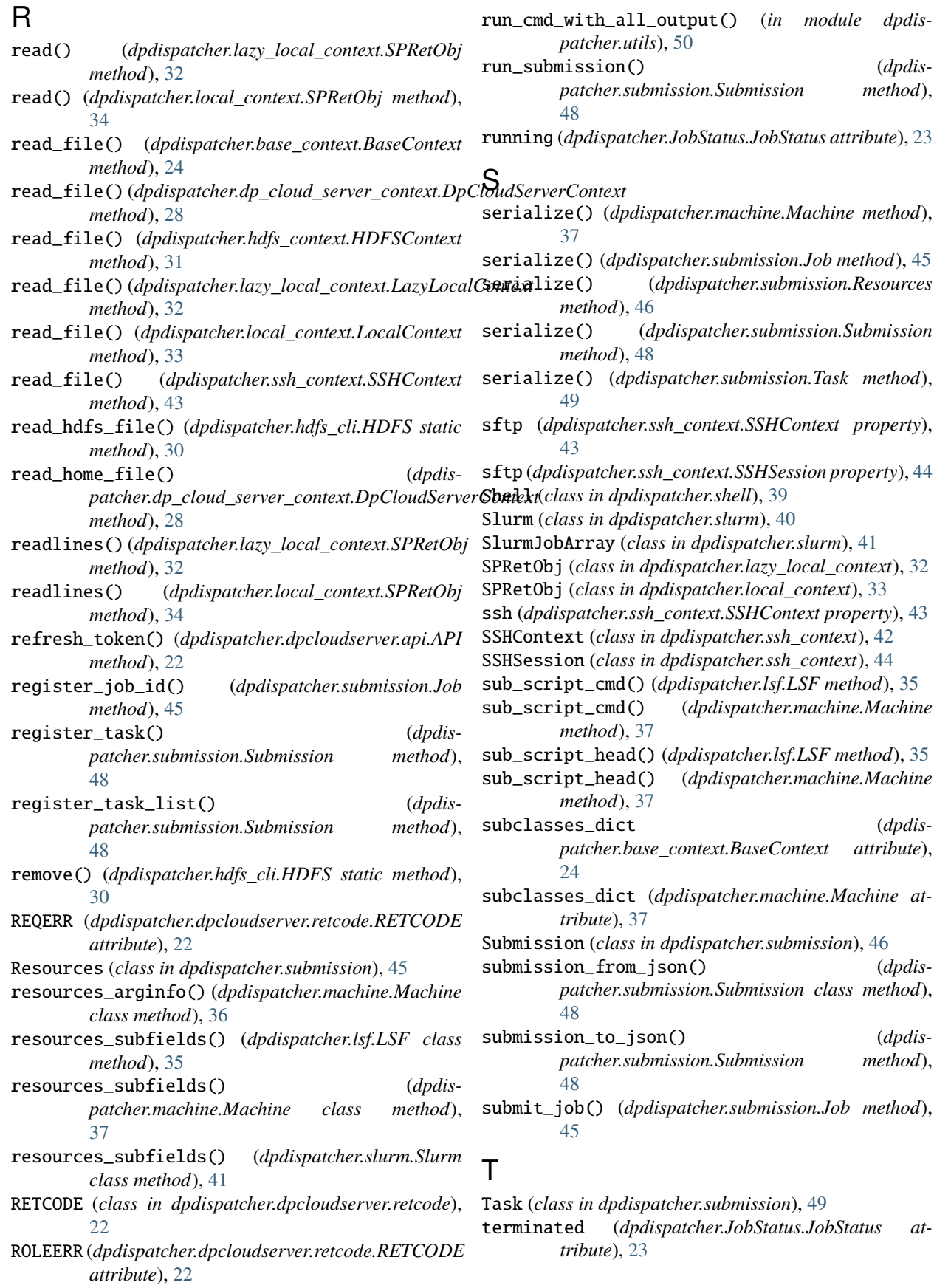

## **DPDispatcher**

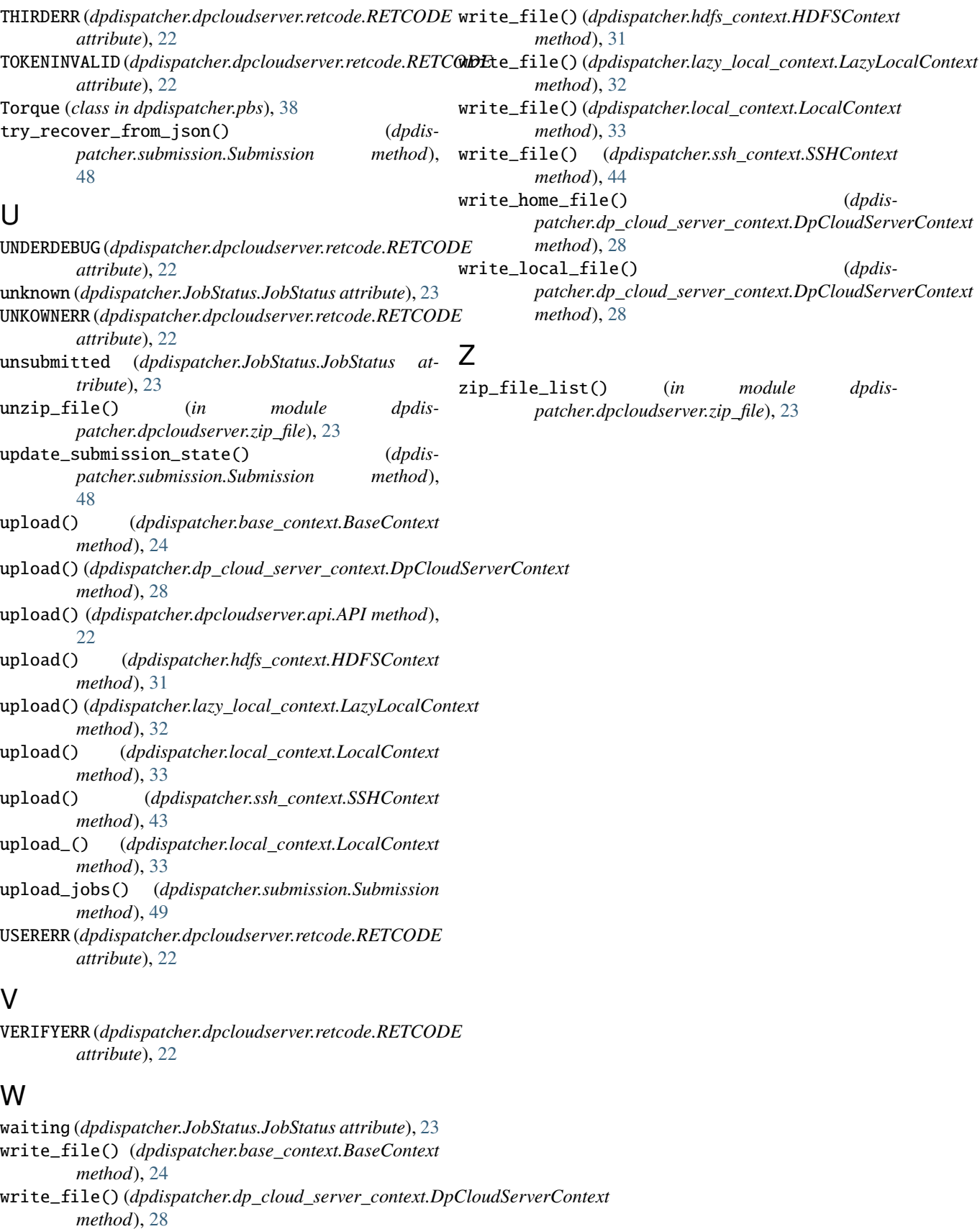